X`1、 完善性维护一个已有的库存清单系统,新增一个能在每天送给采购员一份订货报表的功能。新增该功能共投 资了 5000 元, 系统维护后能及时订货, 消除零件短缺问题, 每年可节约 2500 元, 若系统生存期为 5 年, 年利率为 5%, 请计算:①.货币的时间价值;②纯收入。

### 注:不计复利。

答:①.

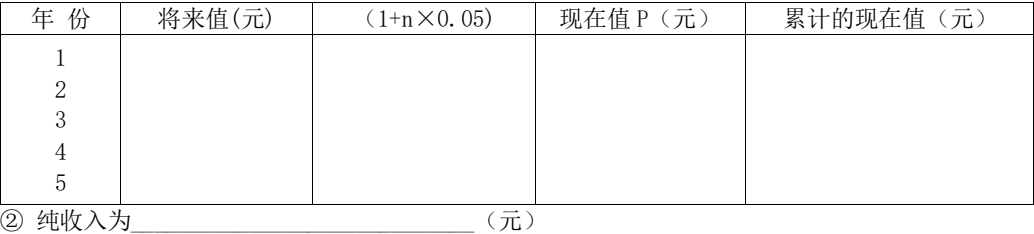

2、 假设某软件生命周期为 5 年。现在投资 20 万,年利率为 3%。从每一年年底收入 5 万元,请计算该项目的①. 货币的时间价值;②投资回收期(保留小数点后两位)。

#### 注:不计复利。

3、某计算机系统投入使用后,5 年内每年可节省人民币 2000 元,假设系统的投资额为 5000 元,年利率为 12%。 试计算投资回收期和纯收入。(保留小数点后两位)。

### 注:要求计算复利。

4、某计算机系统共投资了 5.5 万元,系统投入使用后每年可节约 2 万元,若系统生 存期为 4 年,年利率为 5%,请计算:①.货币的时间价值;②.投资回收期;③.纯收入。 注:要求计算复利。

5、画出下面用 PDL 写出的程序的 PAD 图。

WHILE P DO IF A >O THEN A1 ELSE A2 ENDIF;  $S1$ : IF B>0 THEN B1; WHILE C DO S2:S3 ENDWHILE: ELSE B2 ENDIF; B3 ENDWHILE;

6、画出下面用 PDL 写出的程序的 PAD 图

WHILE C DO IF  $A>0$ A1; ELSE A2; ENDIF  $IF$   $B>0$  $B1:$  $IF$   $C>0$  $C1$ ; ELSE C2; ENDIF ELSE B2; ENDIF B3; ENDWHILE; 7、根据伪码画出 PAD 图。

START

SWITCH P CASE 1: A; break; CASE 2: B; break; CASE 3: C; break; Default; STOP

8、请画出求 1 + 3 + 5 +…+ n 的 PAD 图。

9、请使用 PAD 图描述在数组 A (1) ~A (10) 中找最大数的算法。

10、某商场在"五一"期间,顾客购物时收费有 4 种情况: 普通顾客一次购物累计少于 100 元, 按 A 类标准收费 (不 打折),一次购物累计多于或等于 100 元,按 B 类标准收费(打 9 折);会员顾客一次购物累计少于 1000 元,按 C 类标准收费(打8折),一次购物累计等于或多于 1000元,按 D 类标准收费(打7折)。请使用 PAD 图来设计收费 算法。

11、请用判定表画出以下问题的行为逻辑。

人们往往根据天气情况决定出门时的行装;天气可能下雨,也可能不下雨;天气可能变冷,也可能不变冷。如 果天气要下雨,出门时带上雨伞;如果天气变冷,出门时要穿上大衣。

12、某公司为本科以上学历的人重新分配工作,分配原则如下: (1)如果年龄不满 18 岁,学历是本科,男性要求报考研究生,女性则担任行政工作; (2)如果年龄满 18 岁不满 50 岁,学历本科,不分男女,任中层领导职务,学历是硕士不分男女,任课题组组长;

(3)如果年龄满 50 岁,学历本科,男性任科研人员,女性则担任资料员,学历是硕士不分男女,任课题组组长。 要求:画出分析过程,得出判定表,并进行化简。

13、某公司承担空中和地面运输业务。计算货物托运费的比率规定如下:

空运,如果货物重量小于等于 2kg. 则一律收费 6 元; 如果货物重量大于 2 kg 而 又小于等于 20 kg, 则收费 3 元/kg; 如果货物重量大于 20 kg, 则收费 4 元/kg。

地运,若为慢件每 kg 收费为 1 元,若为快件,当重量小于等于 20 kg 时, 收费为 2 元/kg, 当货物重量大于 20  $k$ g 时, 则收费为 3元/ $k$ g。

请画出对应于计算托运费比率的判定树和判定表。

14、"计算折扣量"加工逻辑为:如果是国有企业,定购量>100 吨的,优惠 20%,否则优惠 15%,如果是私营企业, 定购量>100 吨的,优惠 15%,否则优惠 10%,请画出该加工的判定树和判定表。

15、一台微机有一个显示器,一个主机,一个键盘,一个鼠标,汉王笔可有可无。主机包括一个机箱,一个主板, 一个电源,存储器等部件。存储器又分为固定存储器、活动存储器,固定存储器又分为内存和硬盘,活动存储器又 分为软盘和光盘。建立微机的对象模型。

16、一本书的组成有一个封面,一个目录,一个前言,若干章,每章有若干节,每节有若干段,每段有若干句子, 每节有 0 个或多个插图,还有 0 个或多个表格,最后有一个附录。建立该书的对象模型。

17、交通工具分为空中、陆上、水上交通工具,空中交通工具分为客机、货机、专用轻型机,陆上交通工具分为火 车、汽车;火车汽车又分为客车、货车;水上交通工具分为客轮、货轮、客货混合轮。建立交通工具的对象模型。

18、某报社采用面向对象技术实现报刊征订的计算机管理系统,该系统基本需求如下:

(1)报社发行多种刊物,每种刊物通过订单来征订,订单中有代码,名称,订期,单价,份数等项目,订户通 过填写订单来订阅报刊。

(2)报社下属多个发行站,每个站负责收集登陆订单、打印收款凭证等事务。

(3)报社负责分类并统计各个发行站送来的报刊订阅信息。 请就此需求建立对象模型。

19、 指出下列数据流图中存在的问题。

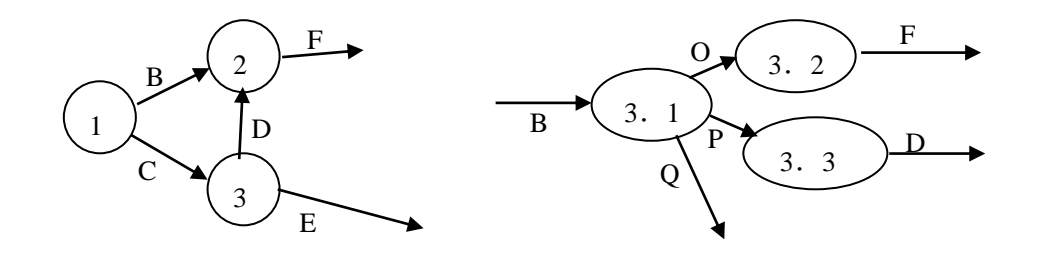

20、 根据下列描述,画出教材征订系统的第一层数据流图。学生入学后到教材科订书,教材科根据教材库存情况分 析是否需要买书,如需购买,则向书店购买。各种资金往来通过学校的会计科办理。

3.4

E

21、 根据下列描述,描绘本系统的第一层数据流图。某银行计算机储蓄系统的工作流程大致如下:储户填写的存款 单或取款单由业务员键入系统,如果是存款则系统记录存款人的姓名、住址(或电话号码)、身份证号码、存 款类型、存款日期、到期日期、利率及密码(可选)等信息,并印出存款单给储户;如果是取款而且存款时留 有密码,则系统首先核对储户密码,若密码正确或存款时未留密码,则系统计算利息并印出利息清单给储户。

22、用 SA 方法画出下列问题的顶层和 0 层数据流图。

某运动会管理系统接受来自运动员的报名单、裁判的比赛项目及项目成绩,产生运动员号码单发送给运动员, 项目参加者发送给裁判,单项名次、团体名次发送给发布台。该系统有两部分功能:

(1)登记报名单:接受报名单、比赛项目,产生运动员号码单、项目参加者,形成运动员名单及团体成绩表两 种数据存储。

(2)统计成绩:接受项目成绩,查询运动员名单,产生单项名次,填写团体成绩,最后产生团体名次。

23、用 SA 方法画出下列问题的顶层和 0 层数据流图。

某图书管理系统有以下功能:

(1)借书:输入读者借书证。系统首先检查借书证是否有效,若有效,对于第一次借书的读者,在借书文件上 建立档案。否则,查阅借书文件,检查该读者所借图书是否超过10本,若已达10本,拒借,未达10本,办理借书 (检查库存、修改库存目录并将借书情况登入借书文件)。

(2)还书:从借书文件中读出与读者有关的记录,查阅所借日期,如果超期(3 个月)作罚款处理。否则,修 改库存目录与借书文件。

(3)查询:可通过借书文件、库存目录文件查询读者情况、图书借阅情况及库存情况,打印各种统计表。

24、某服装贸易公司的销售子系统功能如下:

(1)公司提供多种类别服装,所有类别的服装通过各个地区的分公司进行销售;

(2)公司接收分公司的订单,检验订单,若有库存就供货,则修改库存,给仓库开备货单,并且将订单留底;若库存 不足,则进行缺货登记。

- (3)根据缺货记录将缺货通知单发给采购部,以便采购。
- (4)根据采购部门的进货通知单处理进货,即修改库存,并从缺货记录中取出缺货订单

进行供货处理。

试采用 SA 方法画出该公司销售管理系统的分层 DFD(画出顶层图、0 层图、1 层图)。

25、问题描述:

- 1)顾客将订票单交给预订系统
	- (1)如是不合法订票单,则输出无效订票信息;
	- (2)对合法的订票以及预交款要登录到一个记账文件中;
	- (3)系统有航班目录文件,根据填写的施行时间和目的地为顾客安排航班;

(4)在获得正确航班信息和确认已交了部分预付款时发出取票单,并记录到票单文件中;

- 2)在指定日期内顾客用取票单换取机票
	- (1)系统根据票单文件对取票单进行有效性检查,无效的输出无效取票信息;
	- (2)持有有效取票单的顾客在补交了剩余款后将获得机票;
	- (3)记账文件将被更新,机票以及顾客信息将被登录到机票文件。

试采用 SA 方法画出该机票预订系统的分层 DFD(画出顶层图、0 层图、1 层图)。

26、某图书借阅管理系统有以下功能:

(1)借书:根据读者的借书证查询读者档案,若借书数目未超过规定数量,则办理借阅手续(修改库存记录及读者 档案),超过规定数量者不予借阅。对于第一次借阅者则直接办理借阅手续。

(2)还书:根据读者书中的条形码,修改库存记录及读者档案,若借阅时间超过规定期限则罚款。

试采用 SA 方法画出该图书借阅管理系统的分层 DFD(画出顶层图、0 层图、1 层图)。

27、一个考务处理系统的要求如下,试画出该系统的数据流图(画出顶层图、0 层图、1 层图)。

(1) 对考生送来的报名表进行检查;

(2) 对合格的报名表编好准考证号码后将准考证送给考生,并将汇总后的考生名单送给阅卷站;

- (3) 对阅卷站送来的成绩表进行检查,并根据考试中心指定的合格标准审定合格者;
- (4) 填写考生通知单(内容包含考试成绩及合格∕不合格标志),送给考生;

(5) 按地区、年龄、文化程度、职业、考试级别等进行成绩分类统计及试题难度分析,产生统计分析表。 28、请画出下列数据流图(DFD)的软件结构图。

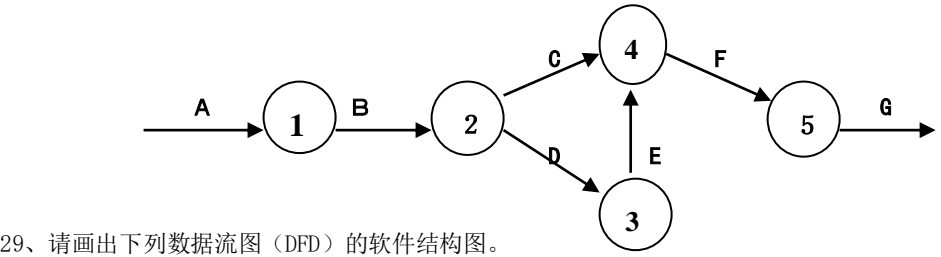

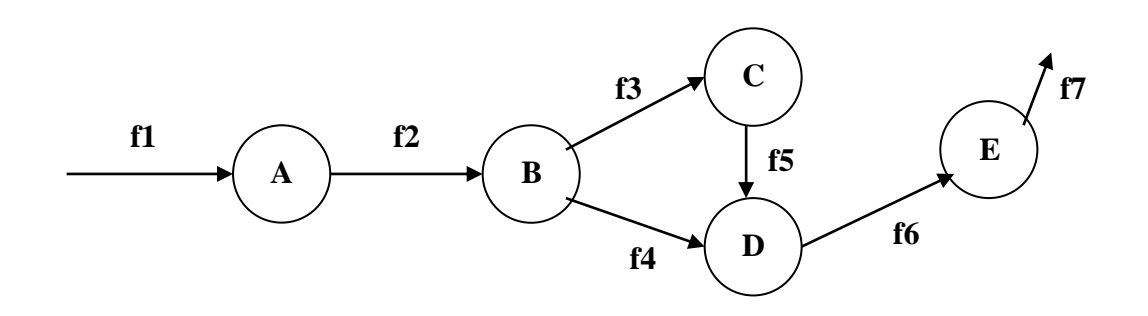

30、请将下图的 DFD 转换为软件结构图(注: 图中用 + 表示"或者")。

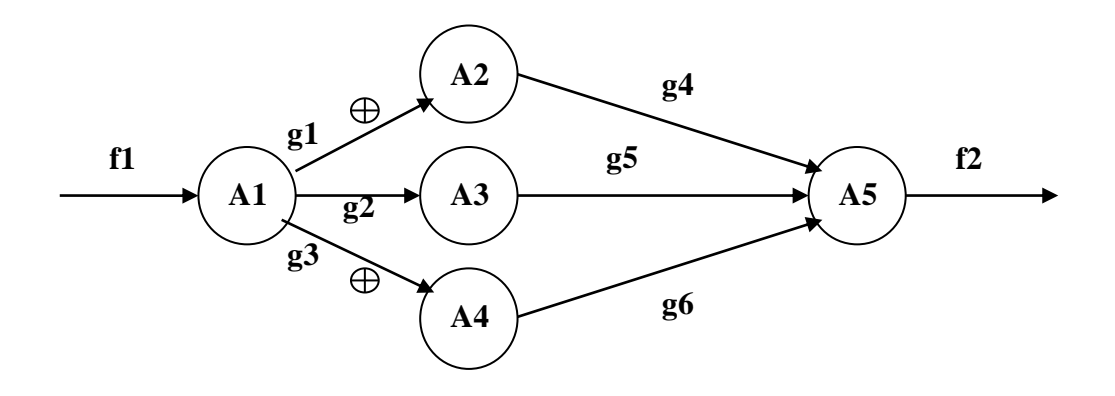

- 31、某电器集团公司下属的厂包括技术科、生产科等基层单位。现在想建立一个计算机辅助企业管理系统,其中: 生产科的任务是:
	- (1)根据销售公司转来的内部合同(产品型号、规格、数量、交获日期)制定车间月生产计划。
	- (2)根据车间实际生产日报表、周报表调整月生产计划

(3)以月生产计划为以及,制定产品设计(结构、工艺)及产品组装月计划。

(4)将产品的组装计划传达到各科,将组装月计划分解为周计划,下达给车间

技术科的任务是:

 (1)根据生产科转来的组装计划进行产品结构设计,产生产品装配图给生产科,产生外购需求计划给供应 科,并产生产品自制物料清单。

 (2)根据组装计划进行产品工艺设计,根据产品自制物料清单产生工艺流程图给零件厂。 试写出以上系 统中生产科和技术科处理的软件结构图。

32、某培训中心要研制一个计算机管理系统。它的业务是:

将学员发来的信件收集分类后,按几种不同的情况处理。 如果是报名的,则将报名数据送给负责报名事务的职员,他们将查阅课程文件,检查该课程是否额满,然后在 学生文件、课程文件上登记,并开出报告单交财务部门,财务人员开出发票给学生。 如果是想注销原来已选修的课程,则由注销人员在课程文件、学生文件和帐目文件上做相应的修改,并给学生 注销单。 如果是付款的,则由财务人员在帐目文件上登记,也给学生一张收费收据。 要求:

- 1.对以上问题画出数据流程图。
- 2.画出该培训管理的软件结构图的主图。
- 33、图书馆的预定图书子系统有如下功能:
	- (1) 由供书部门提供书目给订购组;
	- (2) 订书组从各单位取得要订的书目;
	- (3) 根据供书目录和订书书目产生订书文档留底;
	- (4) 将订书信息(包括数目,数量等)反馈给供书单位;
	- (5) 将未订书目通知订书者;
	- (6) 对于重复订购的书目由系统自动检查,并把结果反馈给订书者。
	- 试根据要求画出该问题的数据流程图,并把其转换为软件结构图。
- 34、银行柜取款系统有如下功能:
	- (1)用户用取款卡到柜取款;
	- (2)如是不合法取款卡,则退回并显示出错;
	- (3)对用户输入的密码进行确认检查,非法密码被拒绝;
	- (4)核查用户的取款额,超支被拒绝;
	- (5)登录一笔合法取款,更新帐卡;
	- (6)生成付款通知,经确认后支付现金。

试根据要求画出该问题的数据流程图,并把其转换为软件结构图。

- 35、工资计算系统中的一个子系统有如下功能:
	- (1)计算扣除部分—由基本工资计算出应扣除(比如水电费、缺勤)的部分;
	- (2)计算奖金部分—根据职工的出勤情况计算出奖励金;
	- (3)计算工资总额部分—根据输入的扣除额及奖金计算出总额;
	- (4)计算税金部分—由工资总额中计算出应扣除各种税金;
	- (5)生成工资表—根据计算总额部分和计算税金部分传递来的有关职工工资的详细信息生成工资表。

试根据要求画出该问题的数据流程图,并把其转换为软件结构图。

36、为以下程序流程图分别设计语句覆盖和判定覆盖测试用例并标明程序执行路径。

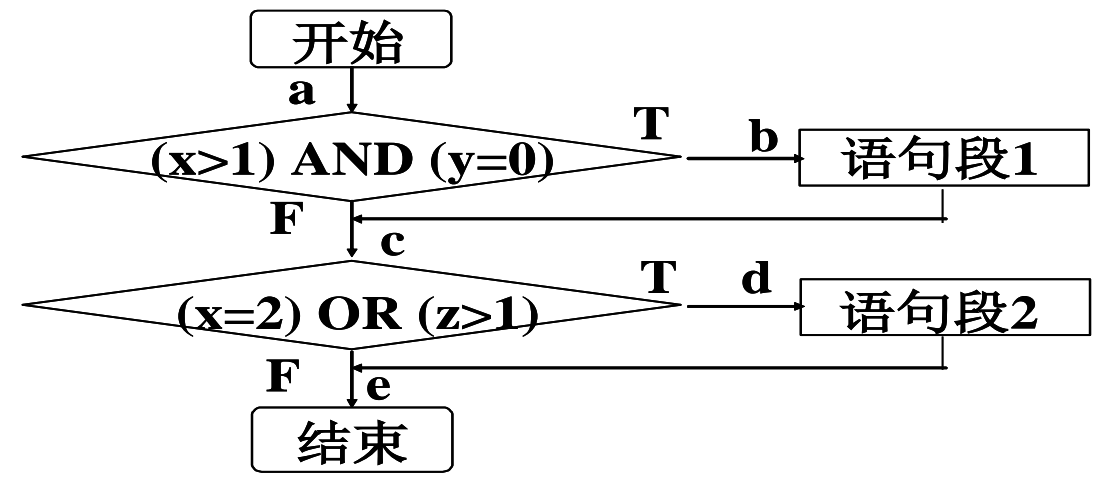

37、下图为一个被测程序流程图,试用判定覆盖方法为它设计足够的测试用例。

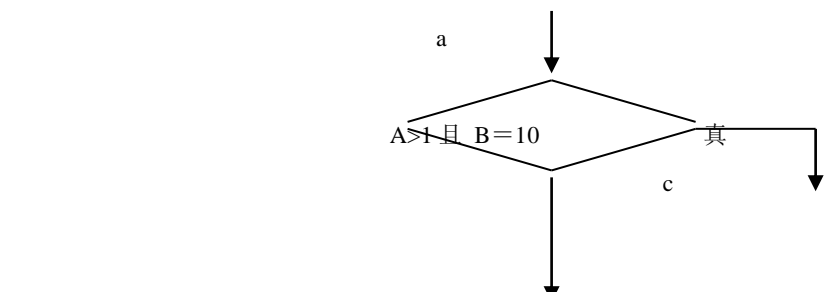

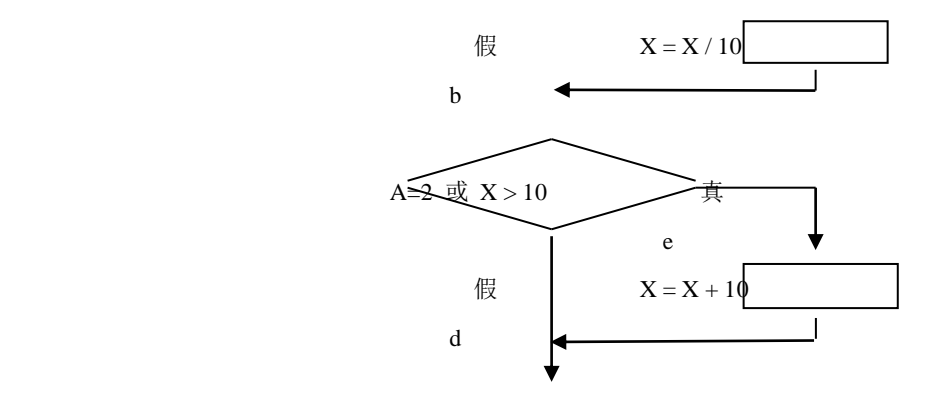

38、下图为一个被测程序流程图,试用判定覆盖方法为它设计足够的测试用例。

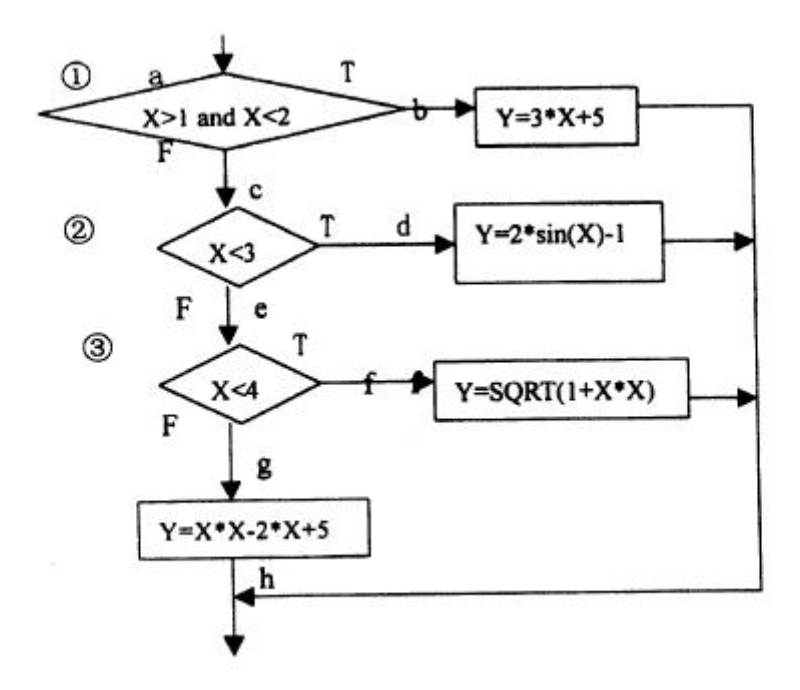

39、下图为一个被测程序流程图,试用判定覆盖方法为它设计足够的测试用例。

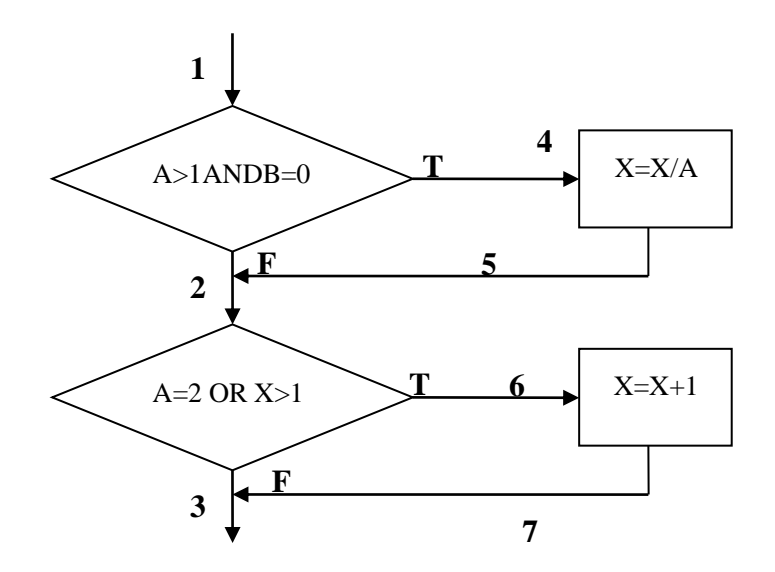

40、下图为一个被测程序流程图,试用判定覆盖方法为它设计足够的测试用例。

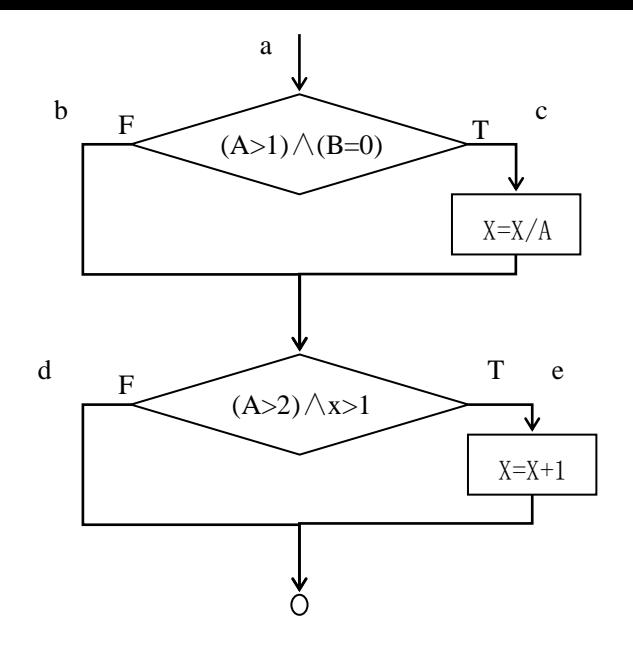

41、为以下程序流程图设计条件覆盖测试用例并标明程序执行路径。

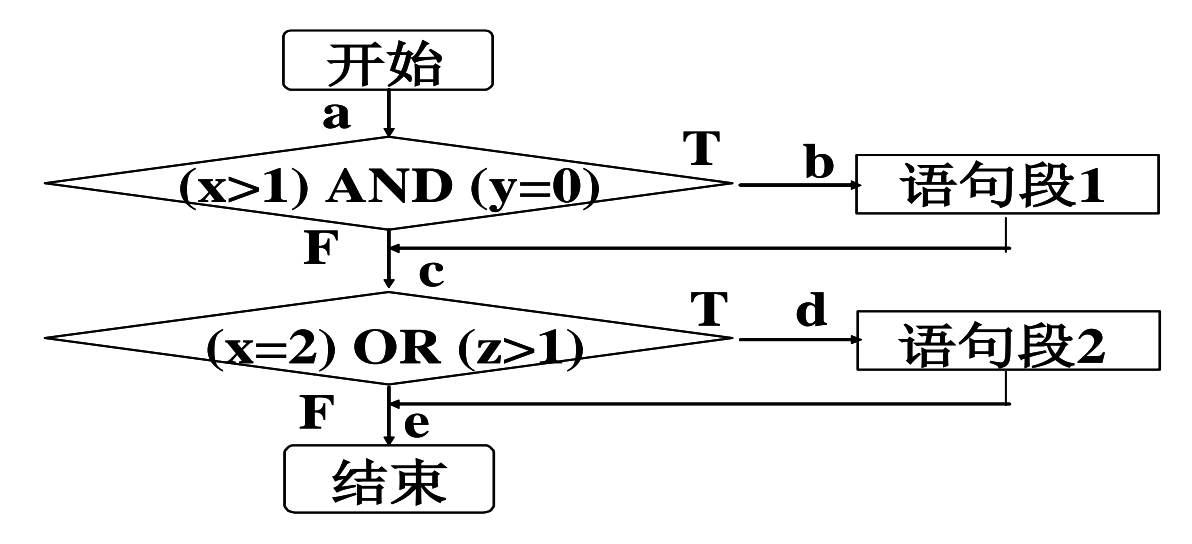

42、下图为一个被测程序流程图,试用条件覆盖方法为它设计足够的测试用例。

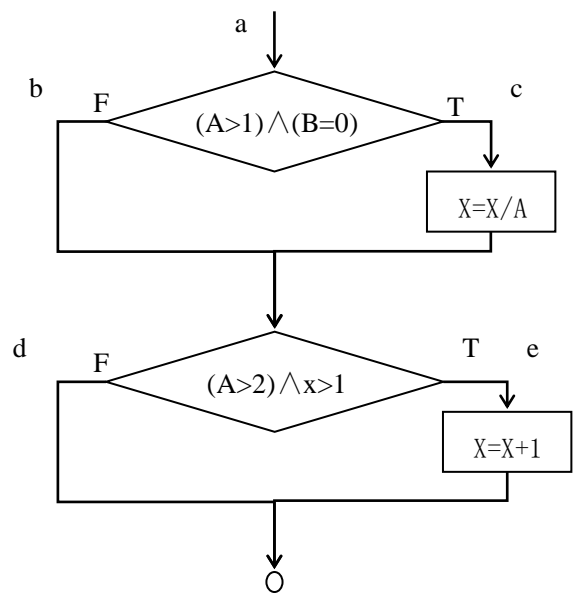

43、为以下程序流程图设计判定/条件覆盖测试用例并标明程序执行路径。

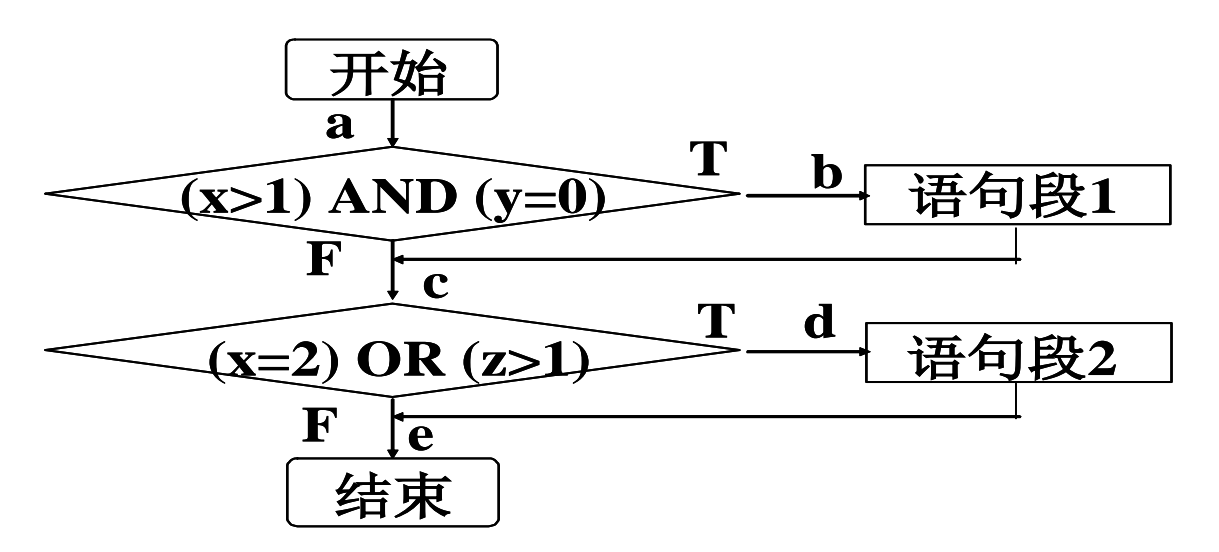

44、某程序中共有两个判定,一个判定是 X>10 且 Y<60,另一个判定是 A≤0 或 B<100。请写出为满足条件组合覆盖 所应出现的所有条件组合。

45 、已知被测试模块的流程图如下,请写出其各种条件组合,并设计满足条件组合覆盖的测试用例。

a

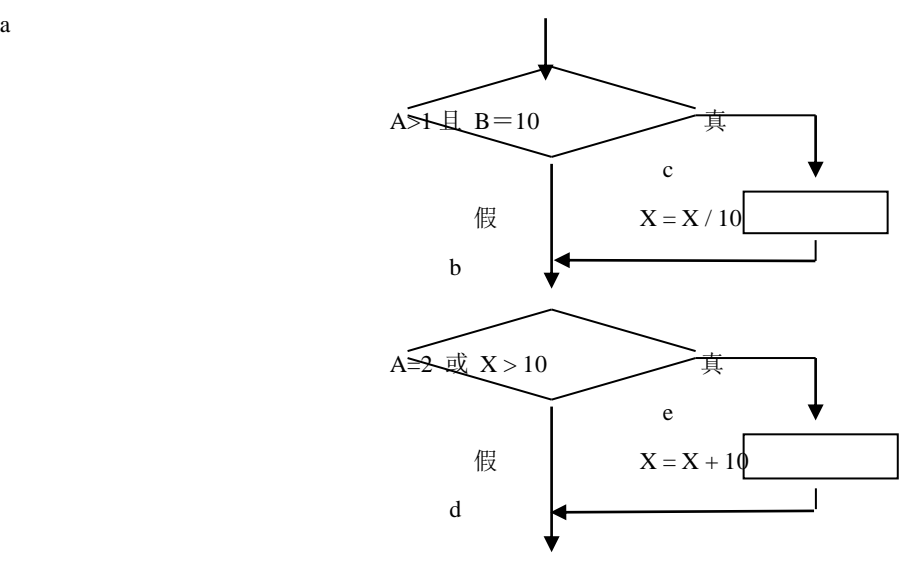

46、下图描述了某个子程序的处理流程,根据判定覆盖、条件覆盖、判定/条件覆盖、条件组合覆盖、路径覆盖等五 种覆盖标准,从供选择的答案中分别找出满足相应标准的最小的测试数据组。

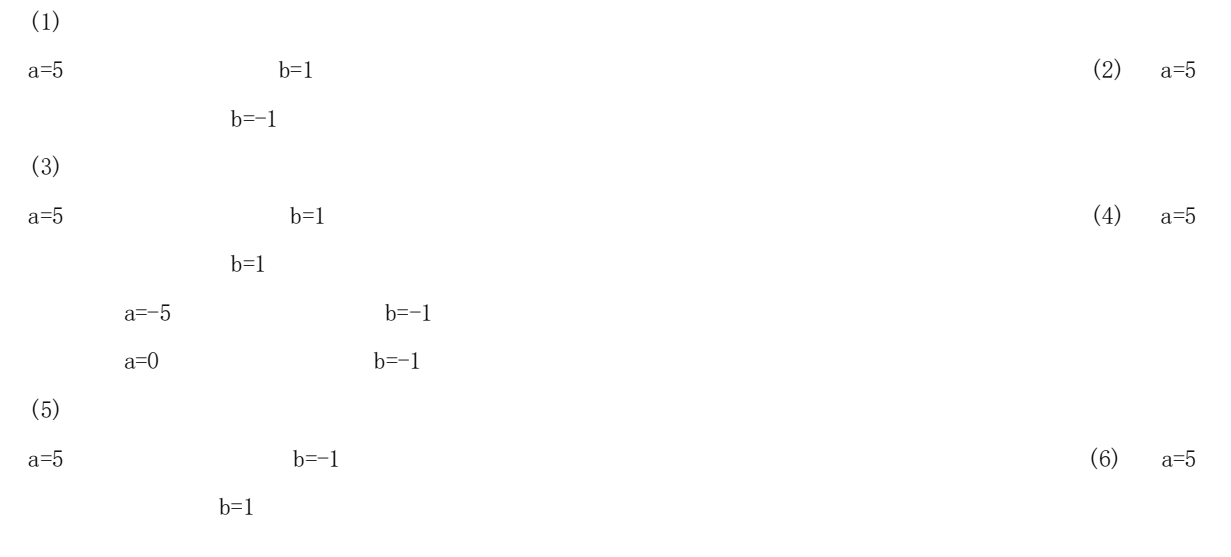

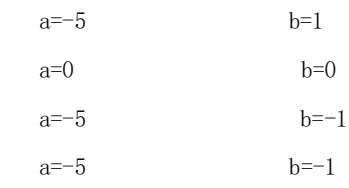

(7)

 $a=5$  b=1 (8)  $a=5$ 

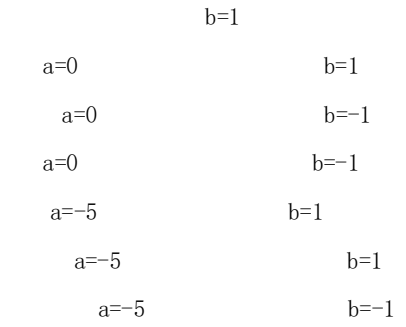

流程图如下:

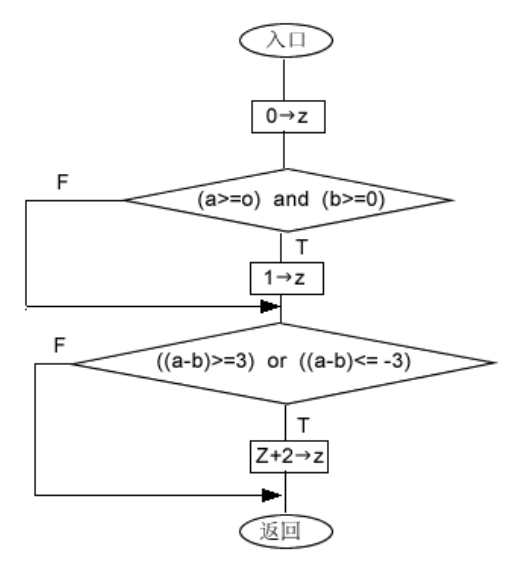

47、根据下列条件使用等价类划分法设计测试用例。

 某一 8 位微机,其八进制常数定义为:以零开头的数是八进制整数,其值的范围是-177~177,如 05,0127,  $-065$ 

# 48、根据下列条件使用等价划分法设计测试用例。

某一 8 位微机, 其十六进制常数定义为: 以 0x 或 0X 开头的数是十六进制整数, 其值的范围是-7f~7f (表 示十六进制的大小写字母不加区别), 如 0X13,0X6A,-0X3c。

49、变量的命名规则一般规定如下: 变量名的长度不多于 40 个字符, 第一个字符必须为英文字母, 其他字母可以英 文字母、数字以及下划线的任意组合。请用等价分类法设计测试用例。

50、某"调整工资"处理模块接受一个"职称"的变量,根据职称的不同(助教,讲师,副教授,教授)作不同的

#### [参考答案]

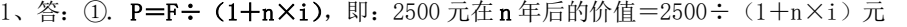

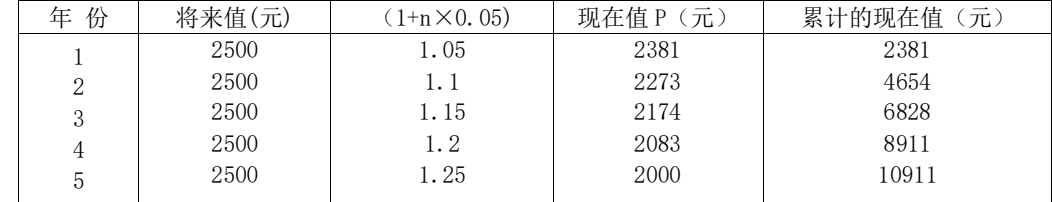

②. 纯收入=10911-5000=5911(元)

2、答: ①. P=F/(1+n×i), 即: 50000 元在 n 年后的价值=50000/(1+n×i)元

| 份<br>年 | 将来值(元) | $(1+n\times0.03)$ | 现在值 P (元) | 累计的现在值<br>(元) |
|--------|--------|-------------------|-----------|---------------|
|        | 50000  | 1.03              | 48544     | 48544         |
|        | 50000  | 1.06              | 47170     | 95714         |
|        | 50000  | 1.09              | 45872     | 141586        |
|        | 50000  | 1.12              | 44643     | 186229        |
|        | 50000  | 1.15              | 43478     | 229707        |
|        |        |                   |           |               |

②. 200000-186229=13771(元)

13771/43478≈0.32

投资回收期=4+0.32=4.32(年)

3、

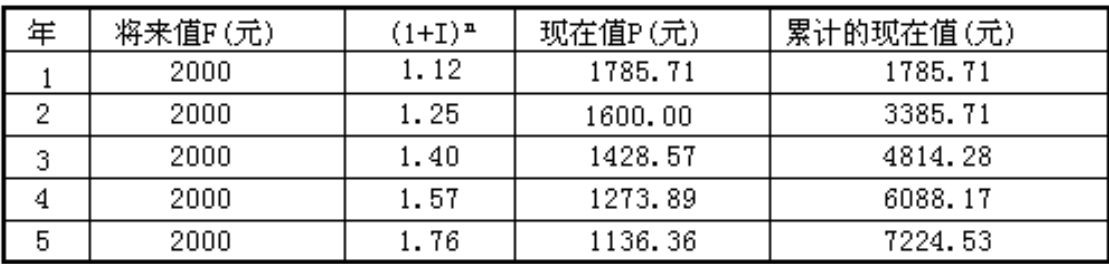

(1)投资回收期

最初投资额为 5000 元, 经过 3 年后可以节省 4814. 28 元, 比最初投资还少 1185. 72 元, 第 4 年一年再次节省 1273.89元,则 1185.72÷1273.89=0.15

> 3 + 0.15=3.15 因此这项工程的投资回收期是 3.15 年。

(2)纯收入 7224.53 - 5000=2224.53 元 > 0,值得投资。 4、

答: ①. P=F÷(1+i) n ,即:2 万元在 n 年后的价值=2÷(1+1.05) n 万元

| 年<br>份 | 效益 F(万元) | 年 利 率 i | 现在值 P (万元) | 累计的现在值(万元) |
|--------|----------|---------|------------|------------|
|        | ↵        | 1.0500  | 1.9047     | 1.9047     |
|        | റ        | .1025   | 1.8140     | 3.7187     |
|        | റ        | . 1576  | l. 7277    | 5.4464     |
|        |          | l. 2155 | l.6454     | 7.0918     |
|        |          |         |            |            |
|        |          |         |            |            |

②. 投资回收期≈3+(5.5-5.4464)÷1.6454≈3.033(年)

③. 纯收入=7.0918-5.5=1.5918(万元)

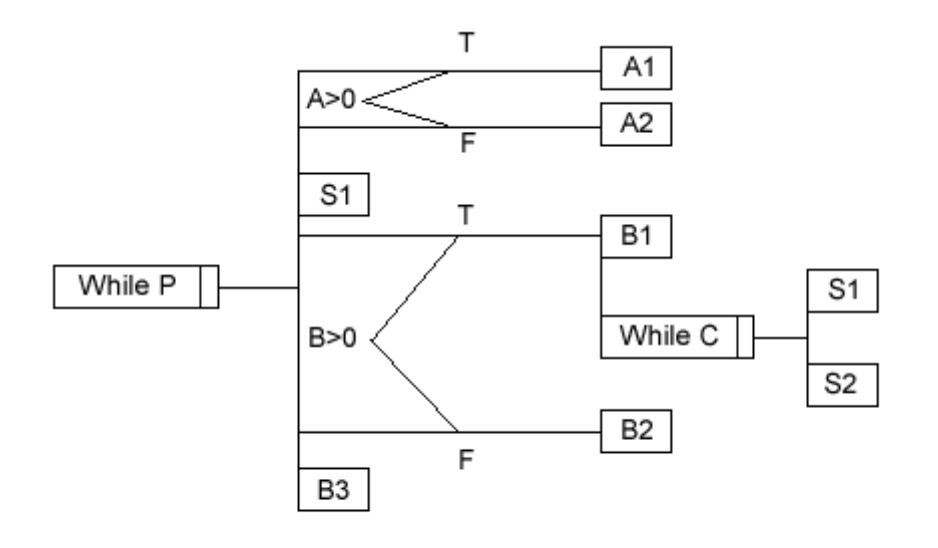

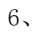

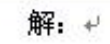

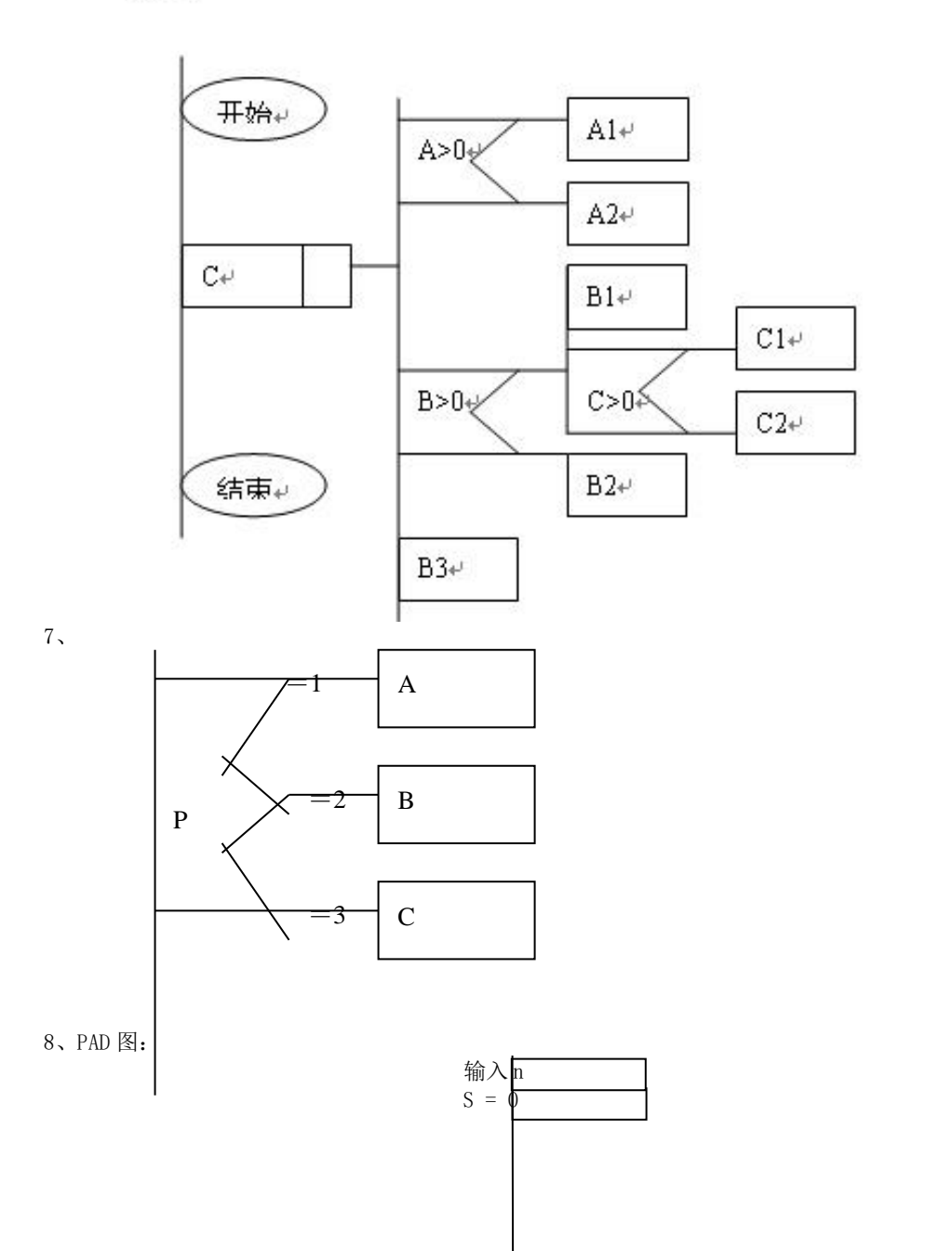

11

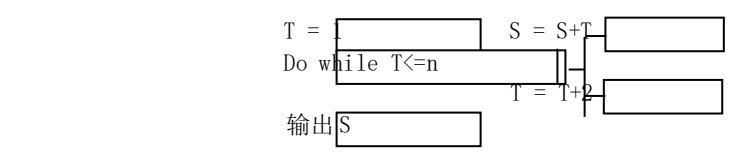

PAD 图:

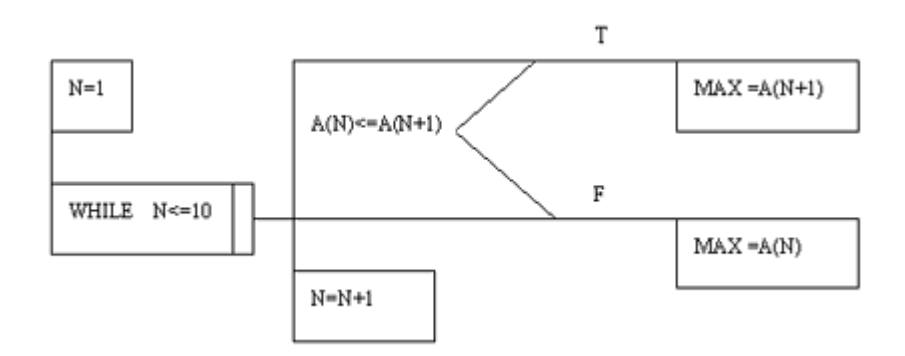

 [解析]人工查找时,是从第一个元素开始查找,用当前元素与下一个元素比较,将较大者作为当前元素又 与下一元素比较,如此循环,直到数组末尾。

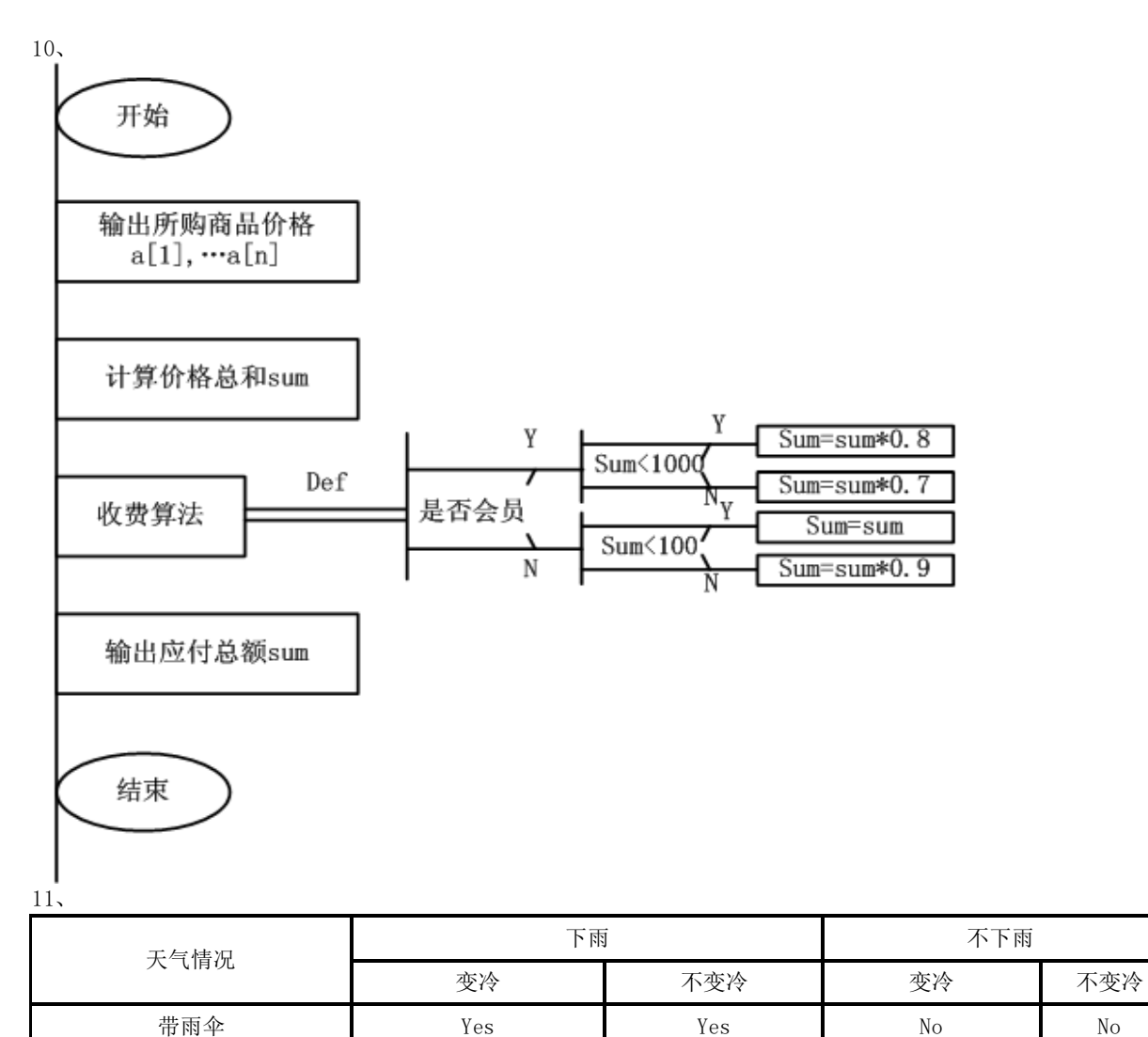

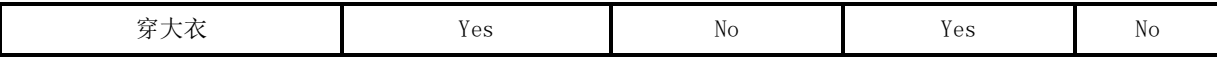

12、(1)判定条件可能取值表:

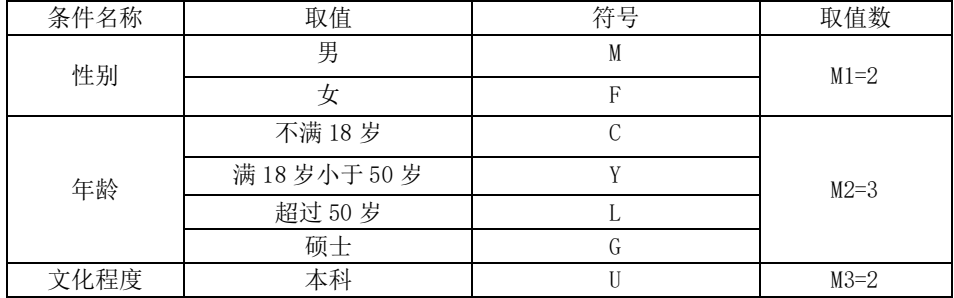

(2)计算组合数 2\*3\*2=12;(3)初步判定表

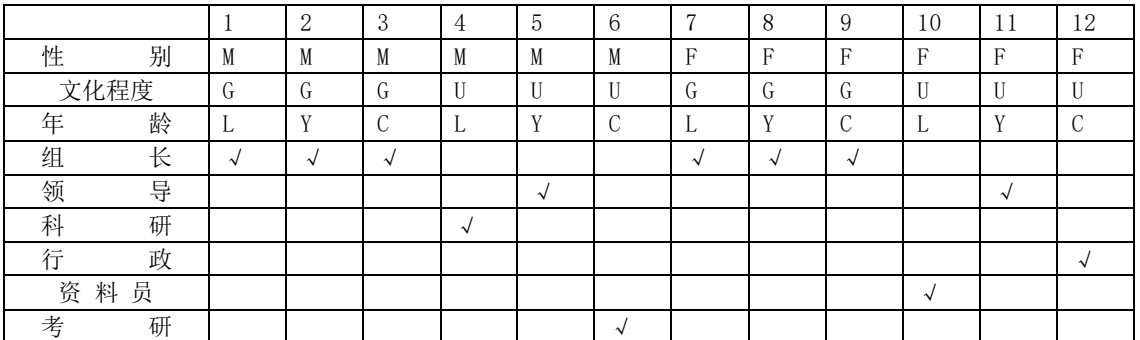

(4)简化后的判定表

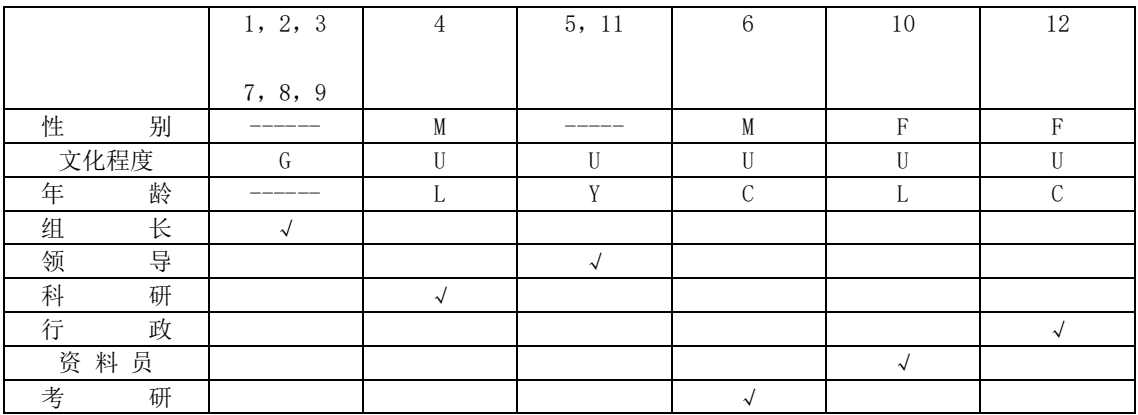

13、

判定树:

货物<mark>重量</mark> ≤ 2Kg -- 收费6元 - 2Kg <货物重量 <mark>≤ 20Kg 一一 收费3元/Kg</mark> ヽ货物<mark>重量</mark> > 20Kg 一一 收费4元/Kg 计算托运费比率 慢件 --------- 收费1元/Kg 重量 ≤ 20Kg —— 收费2元/Kg<br>重量 > 20Kg —— 收费3元/Kg 地运 快件。 13

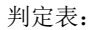

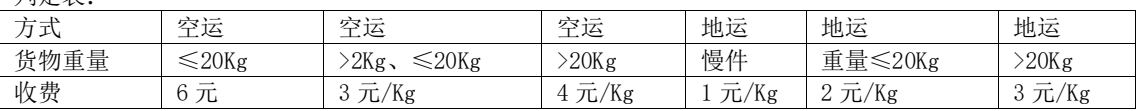

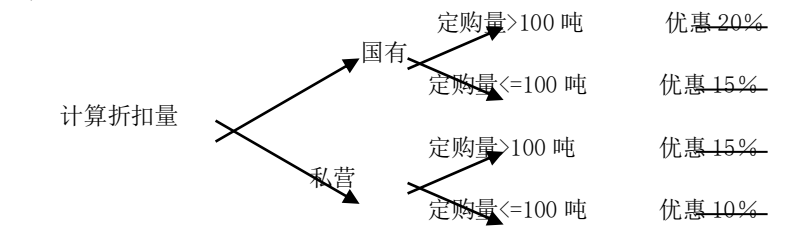

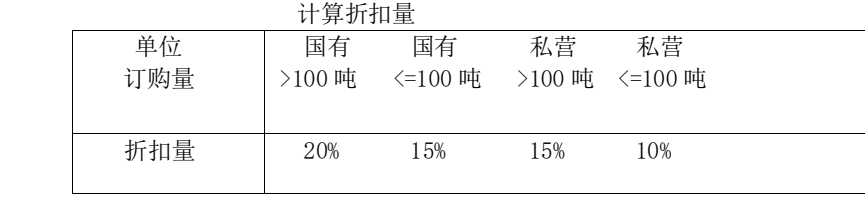

15、

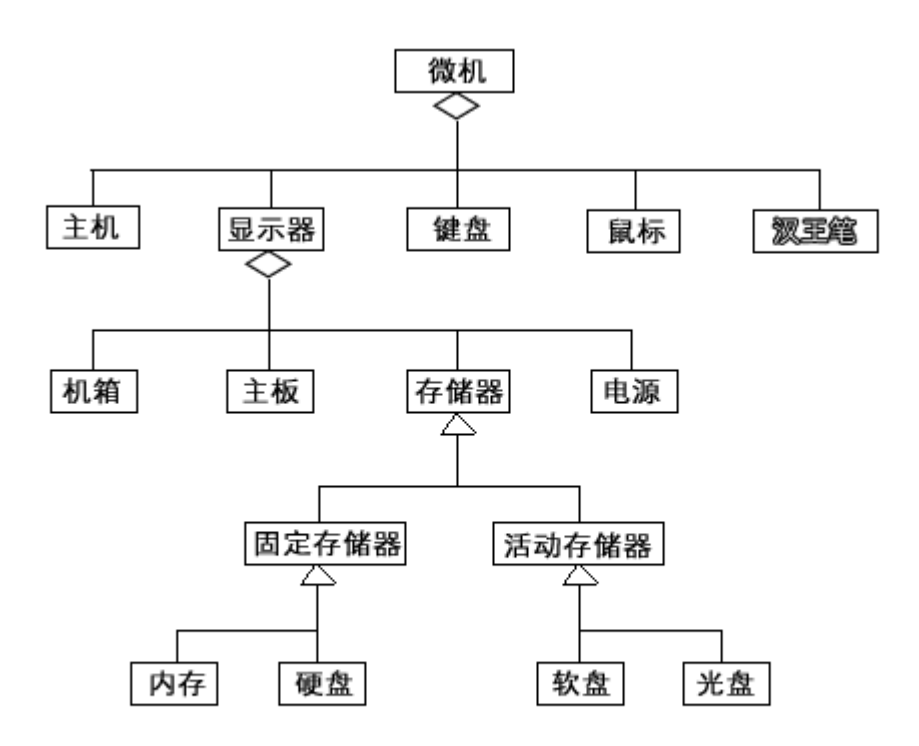

16、

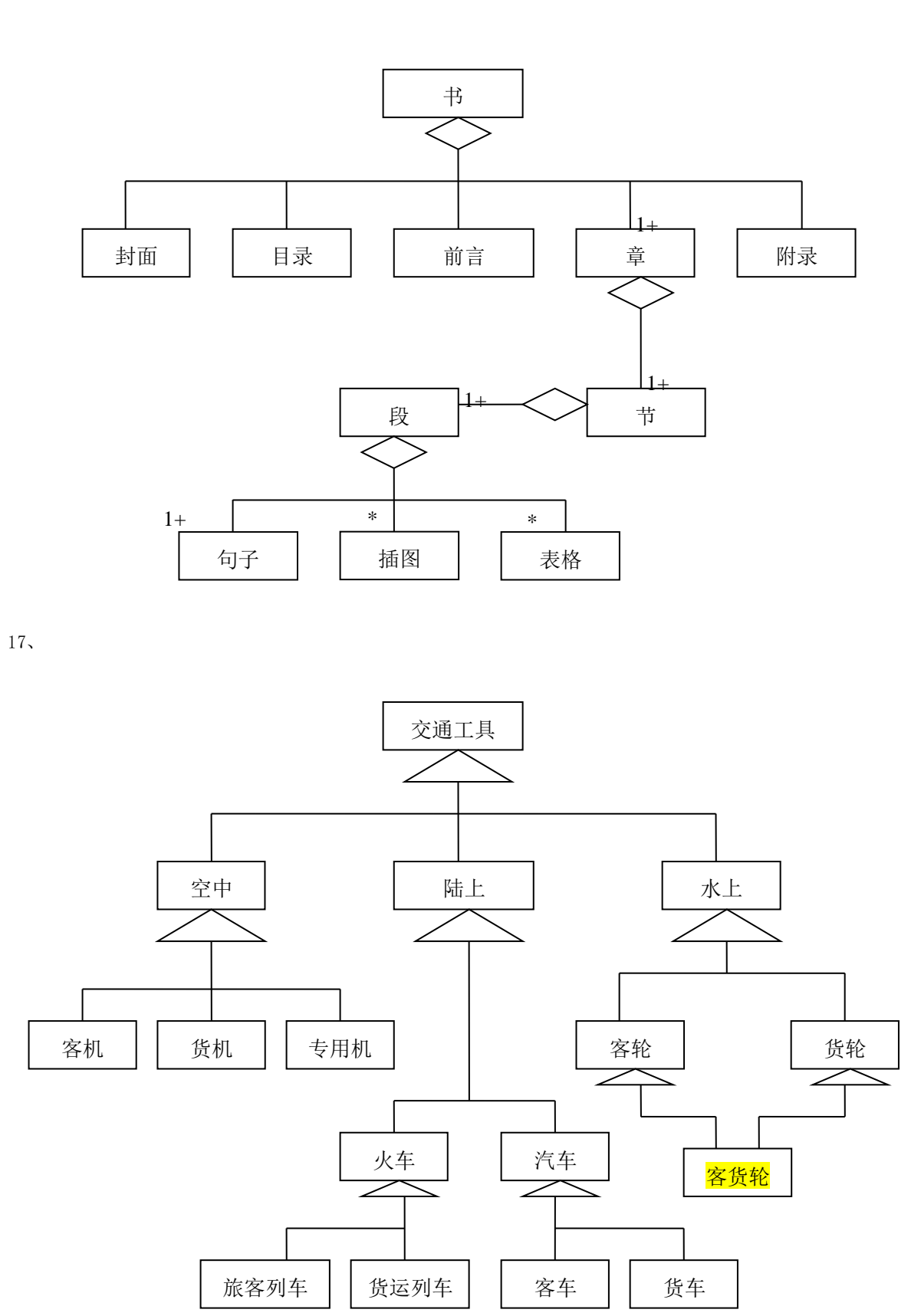

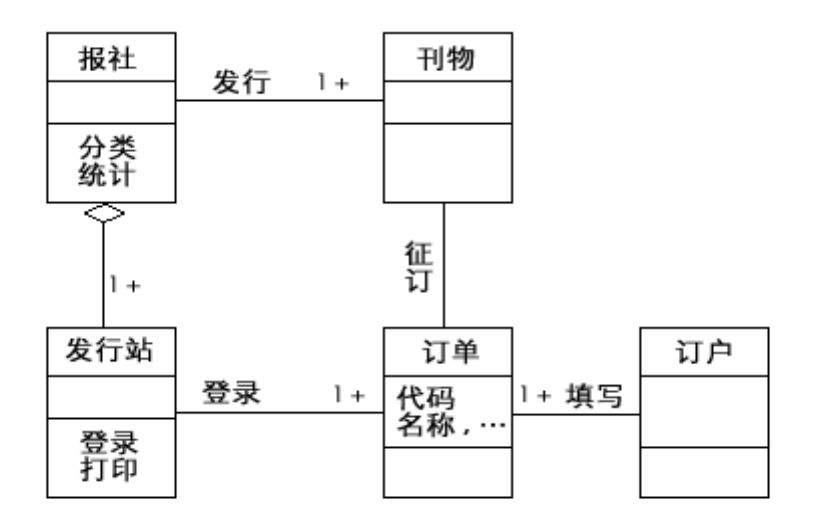

、(1)父图没有输入数据流;

- (2)子图的输入数据流应该是 C,而不是 B;
- (3) 子图的输出数据流应该只有 D 和 E, 而不应有 F。

、

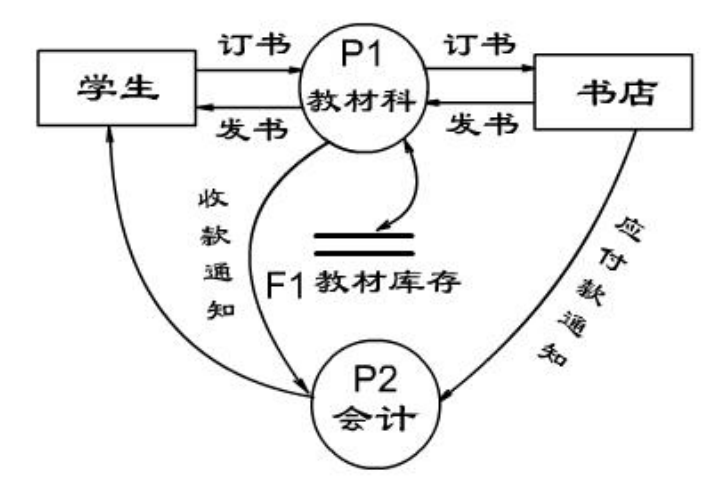

、DFD 图:

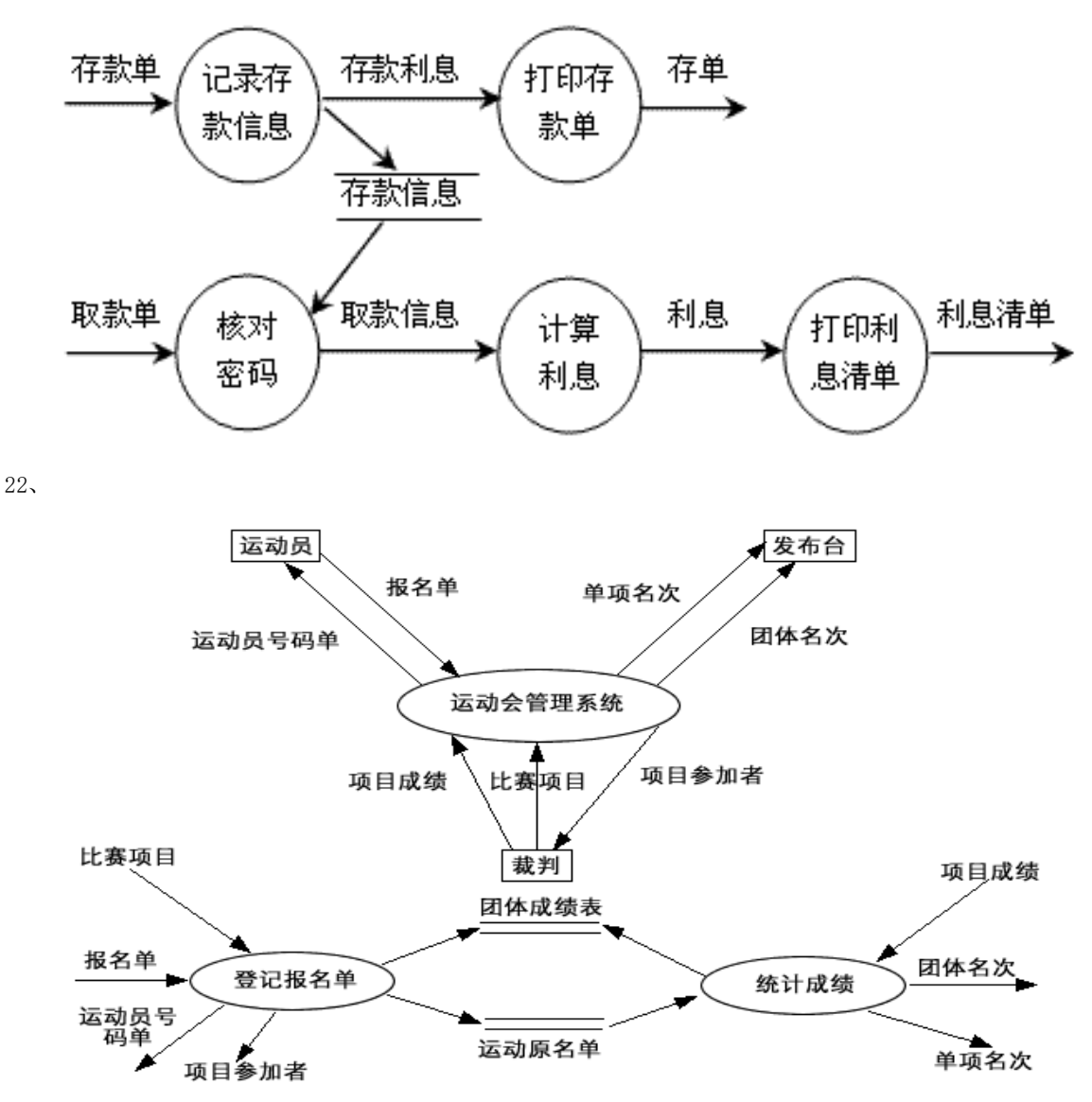

23、

顶层图

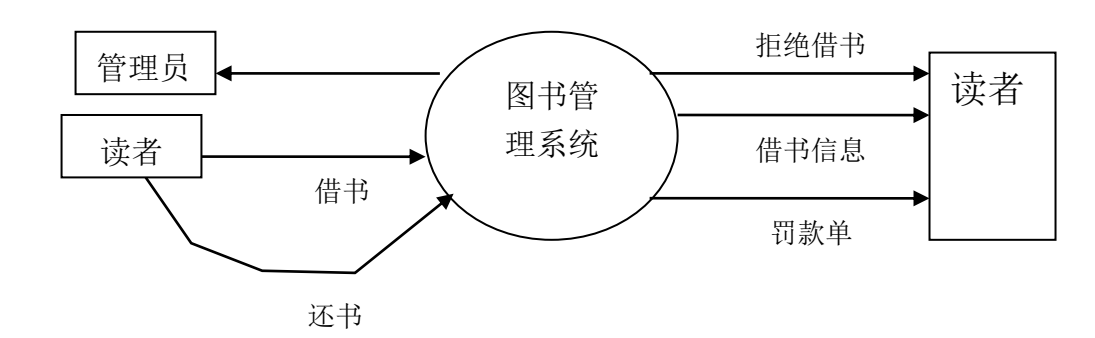

0 层图

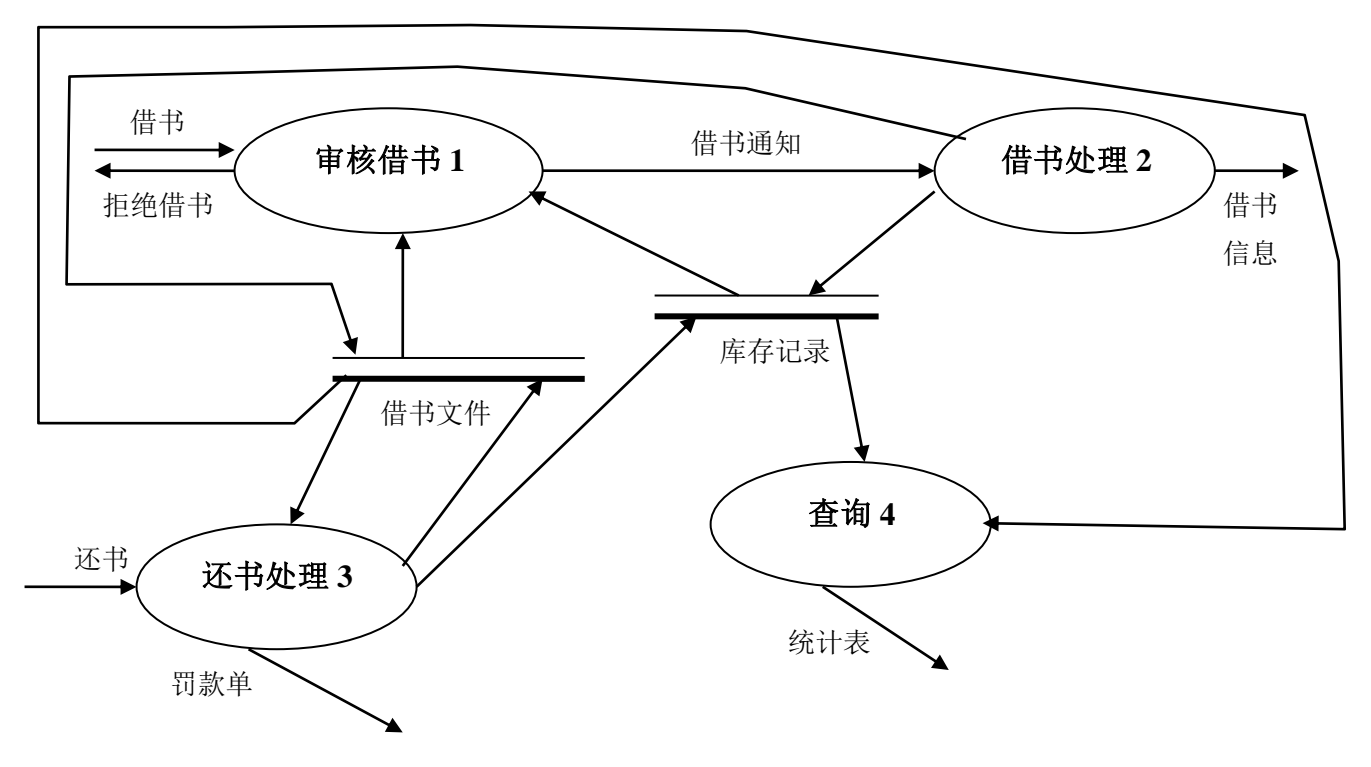

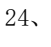

顶层图

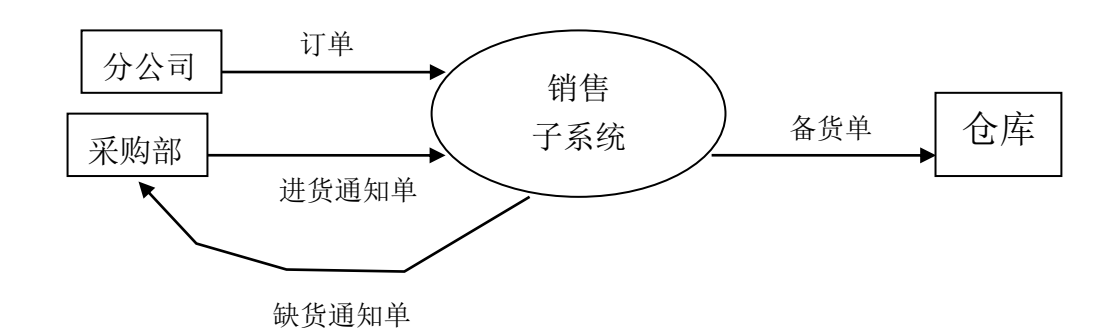

0 层图

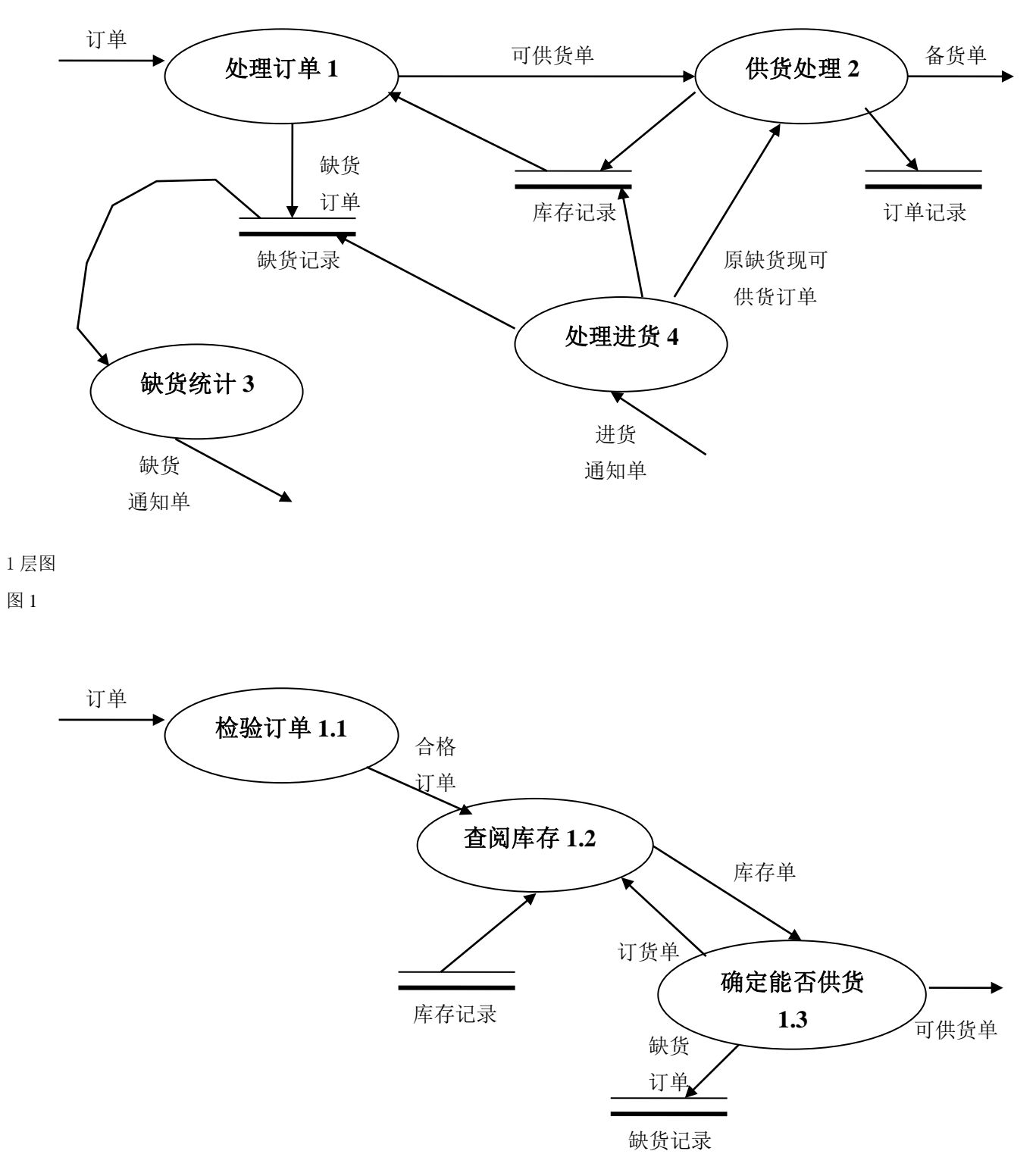

图 2

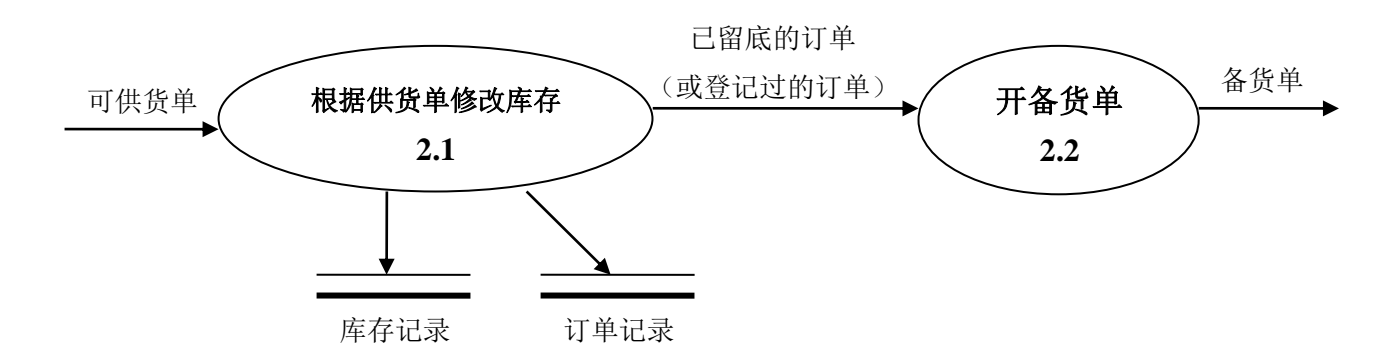

图 3

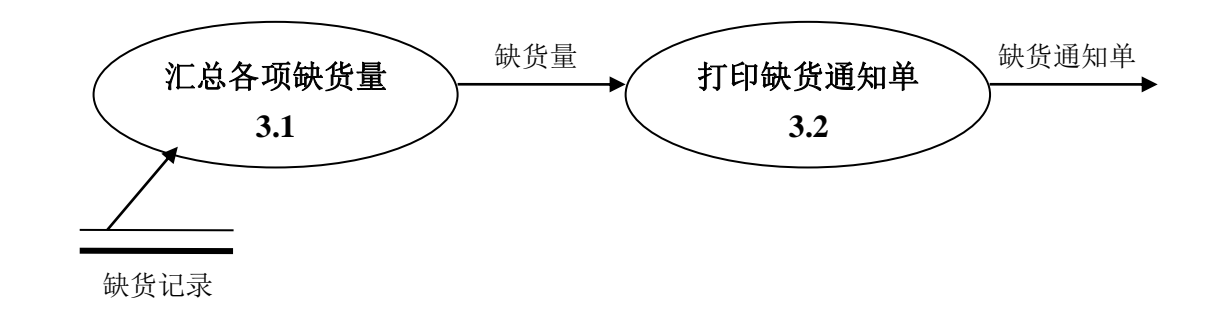

图 4

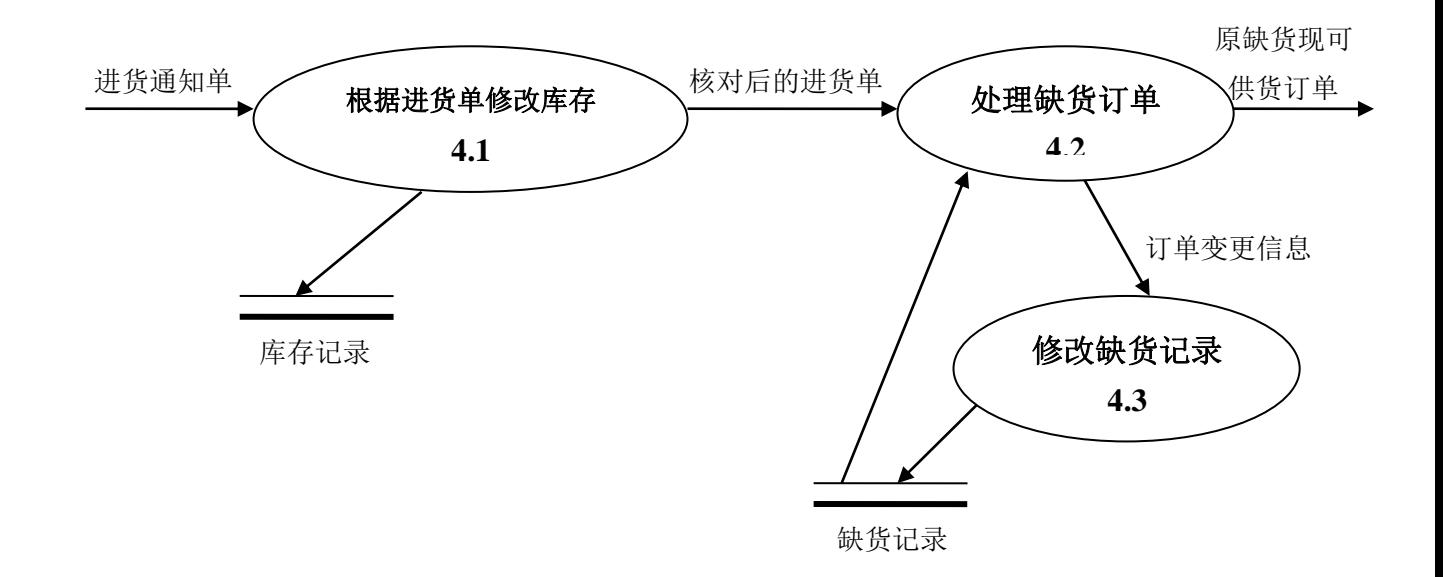

25、

顶层图

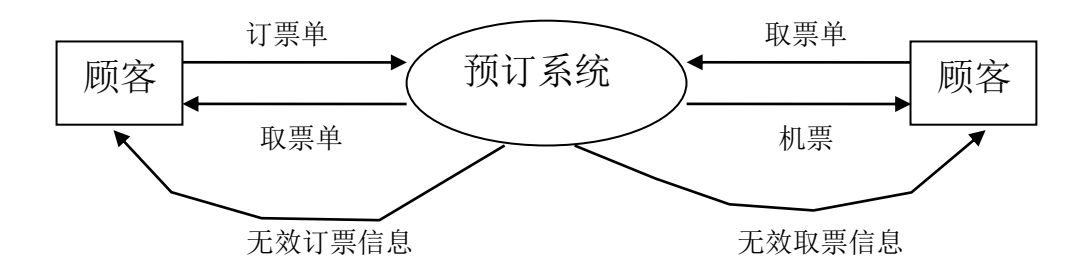

0 层图

0层图₽

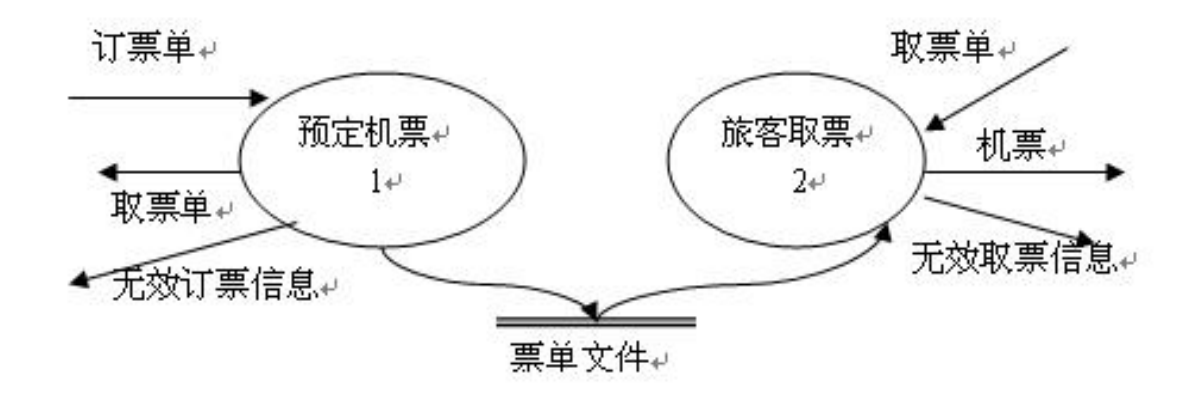

1 层图

1 层图↩

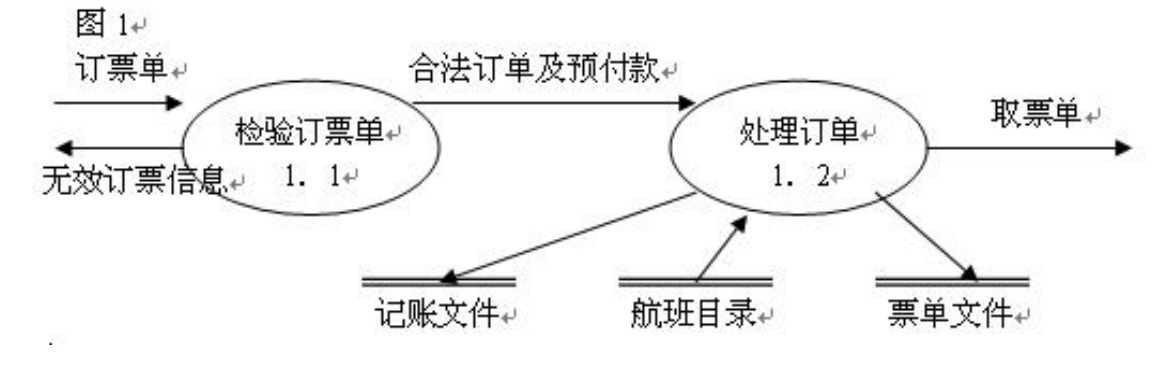

图 2

 $\overline{\leftarrow}$ 

21

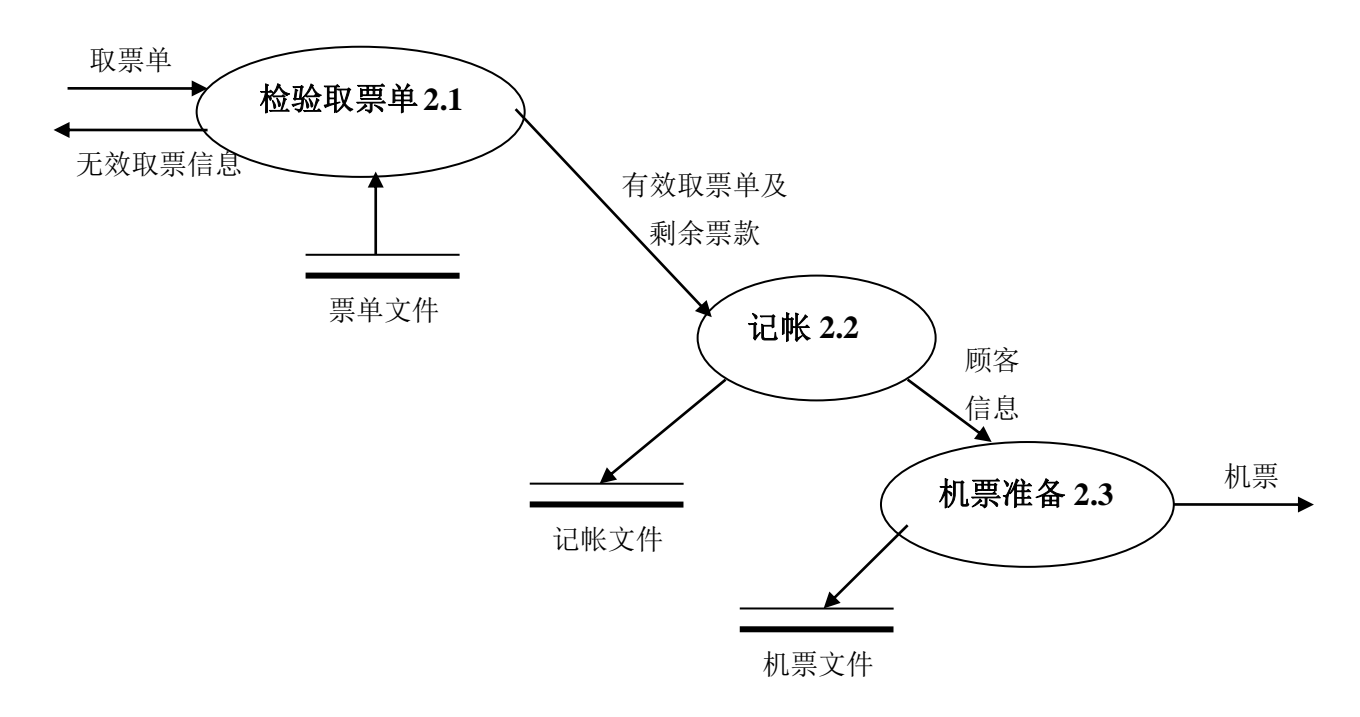

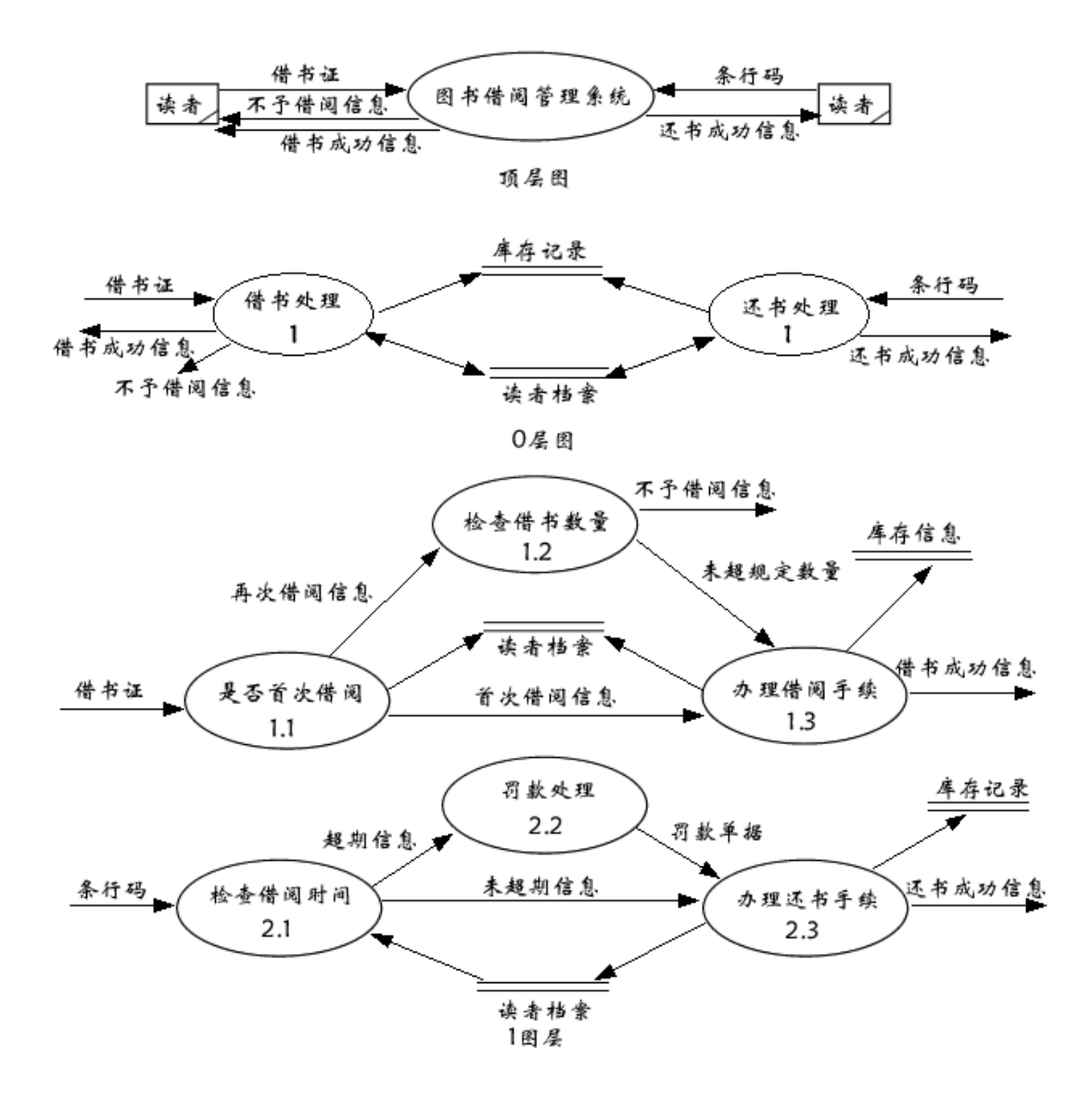

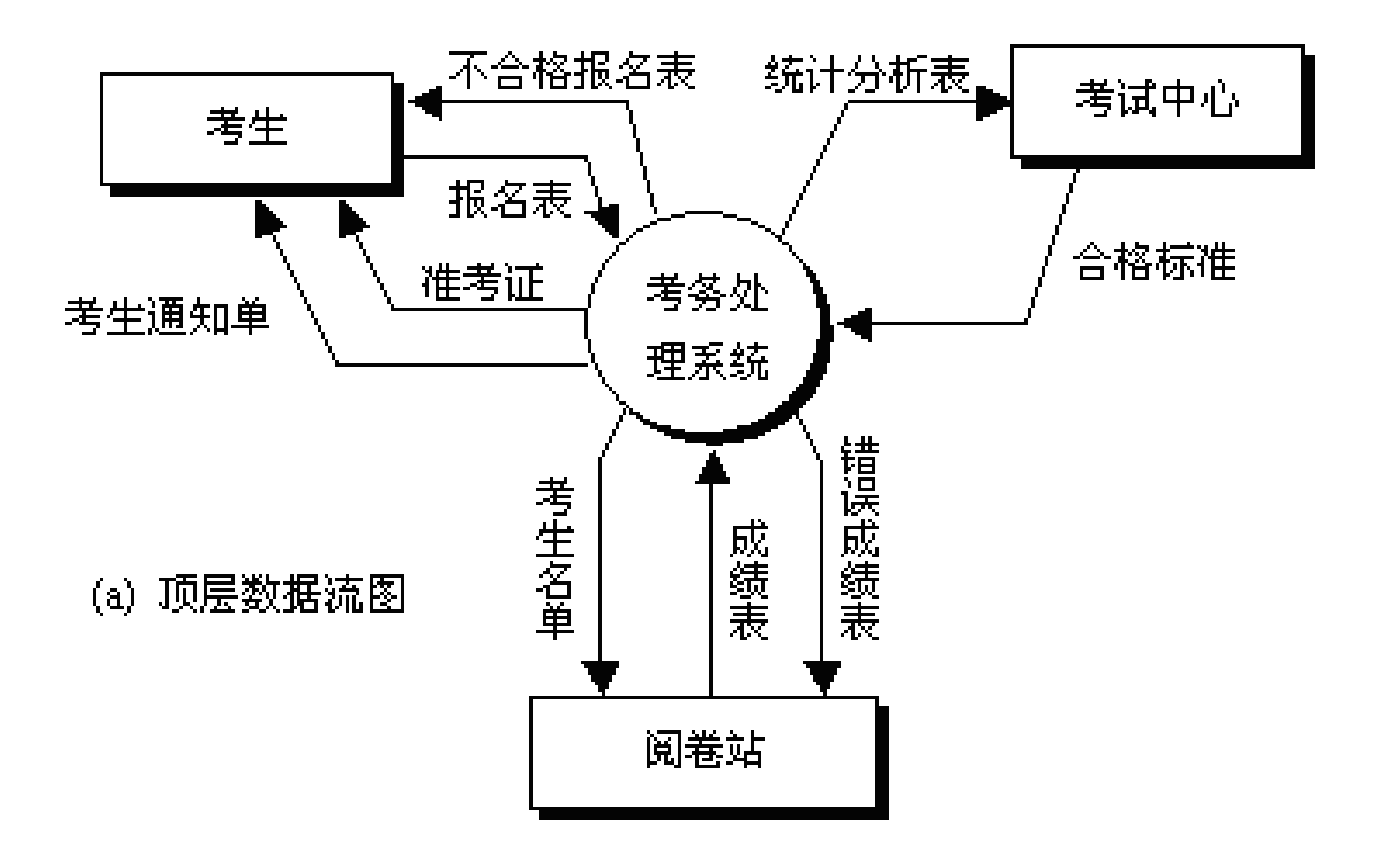

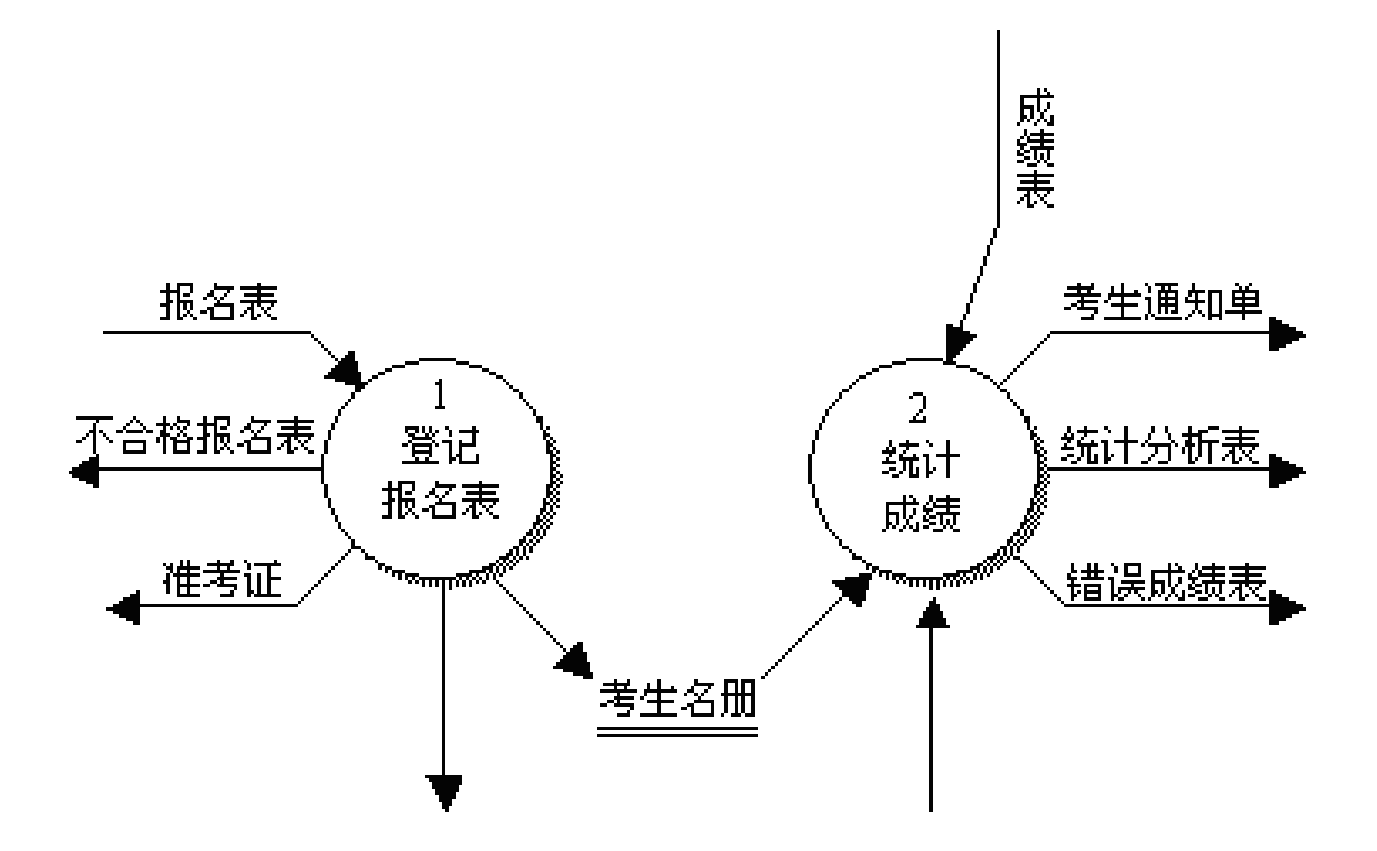

# 报名表

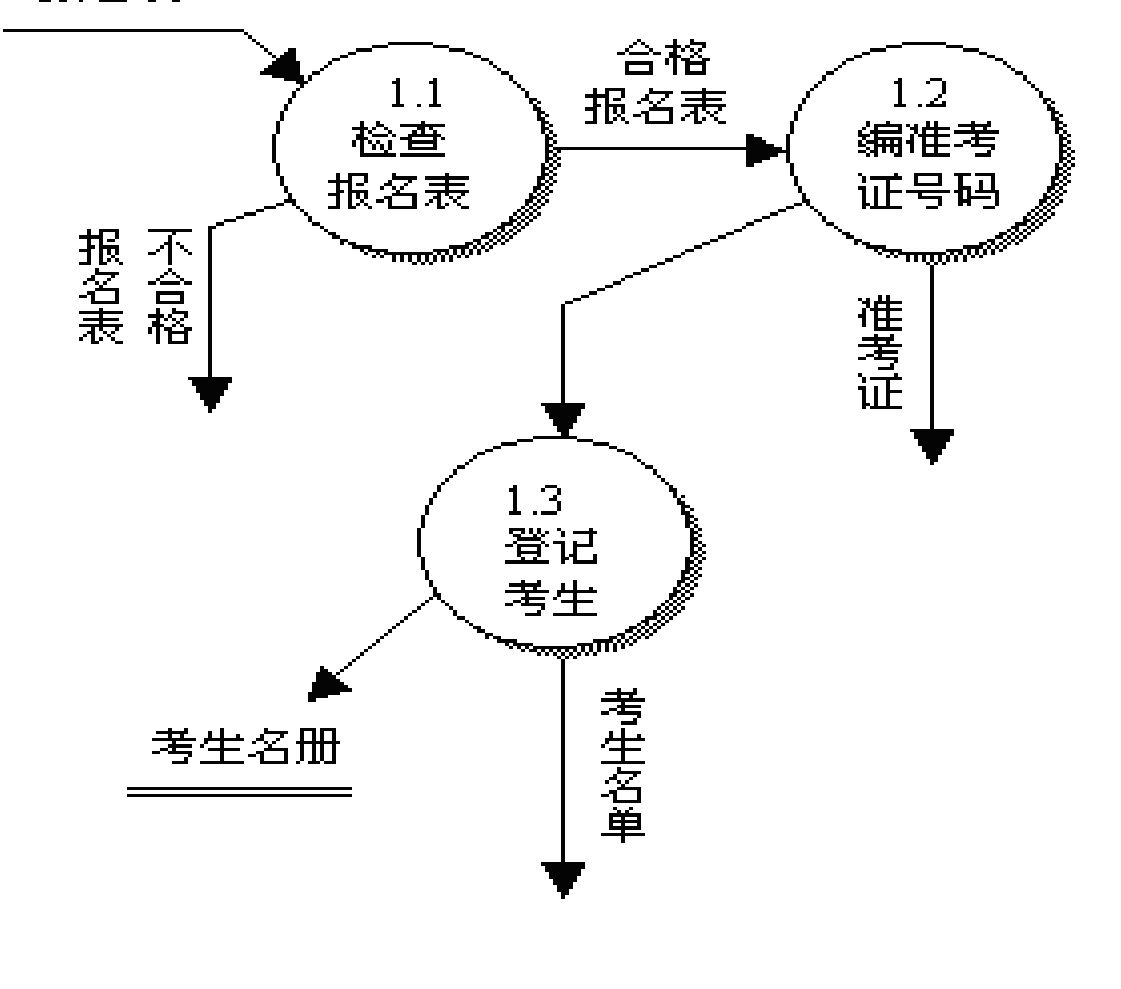

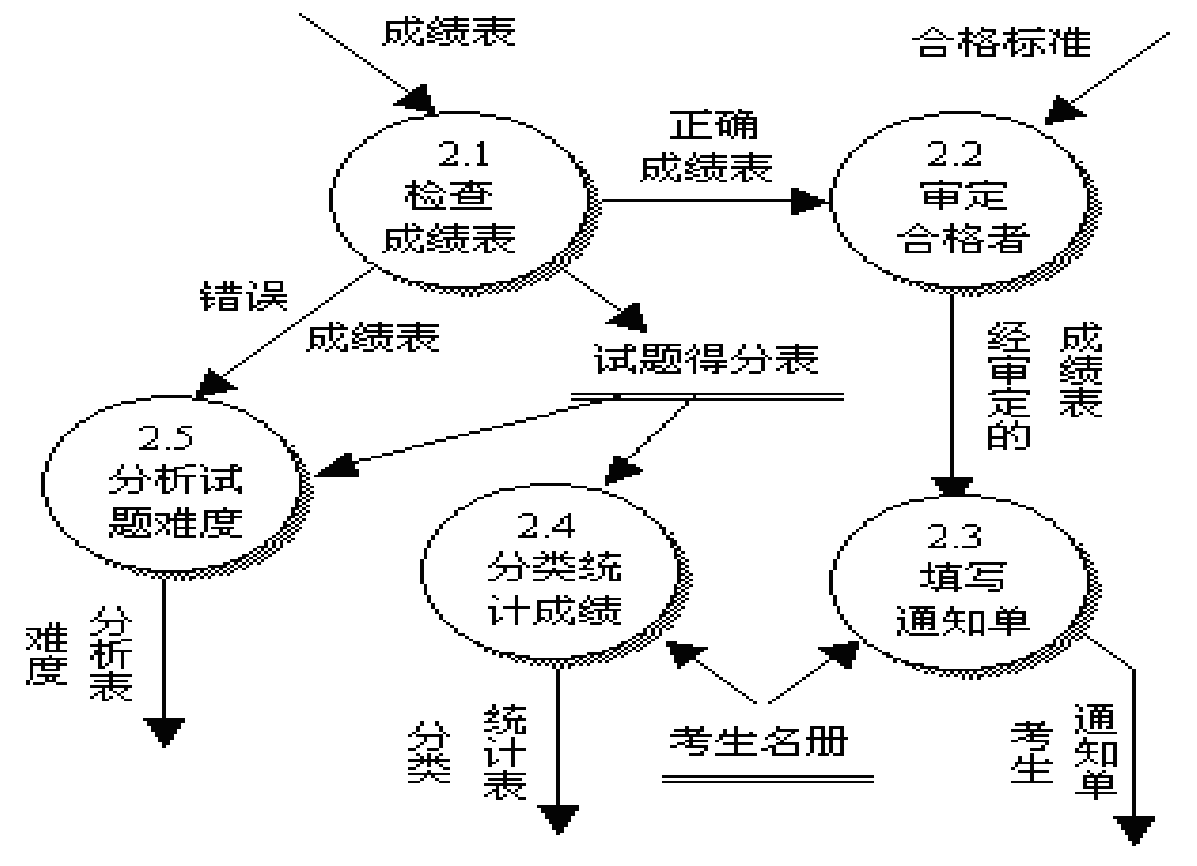

25

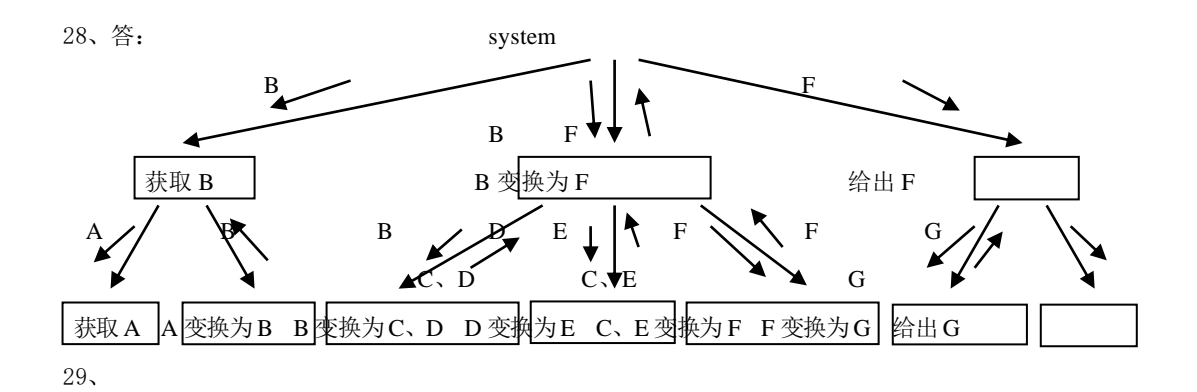

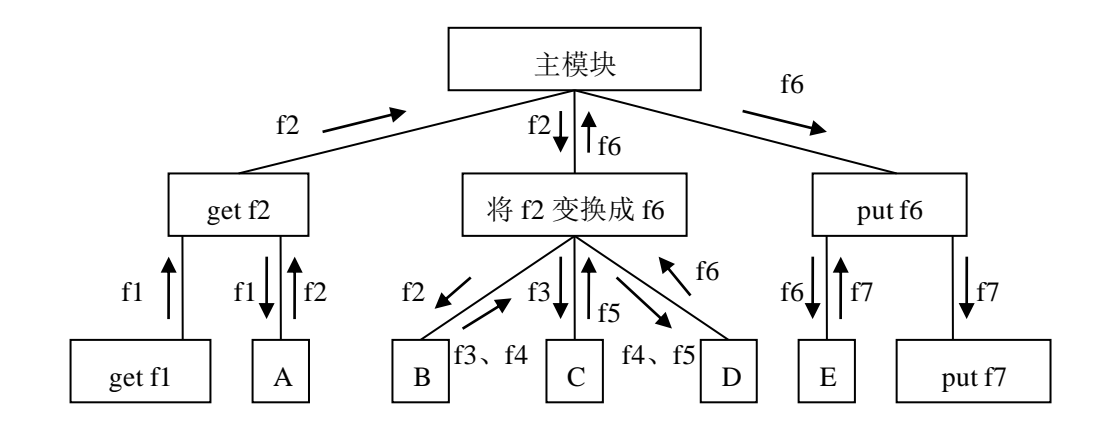

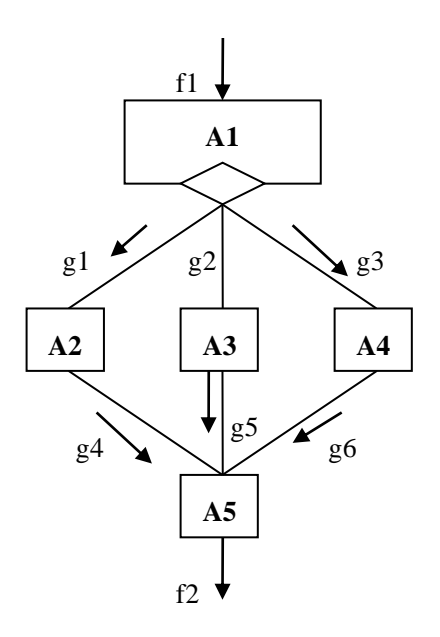

31、

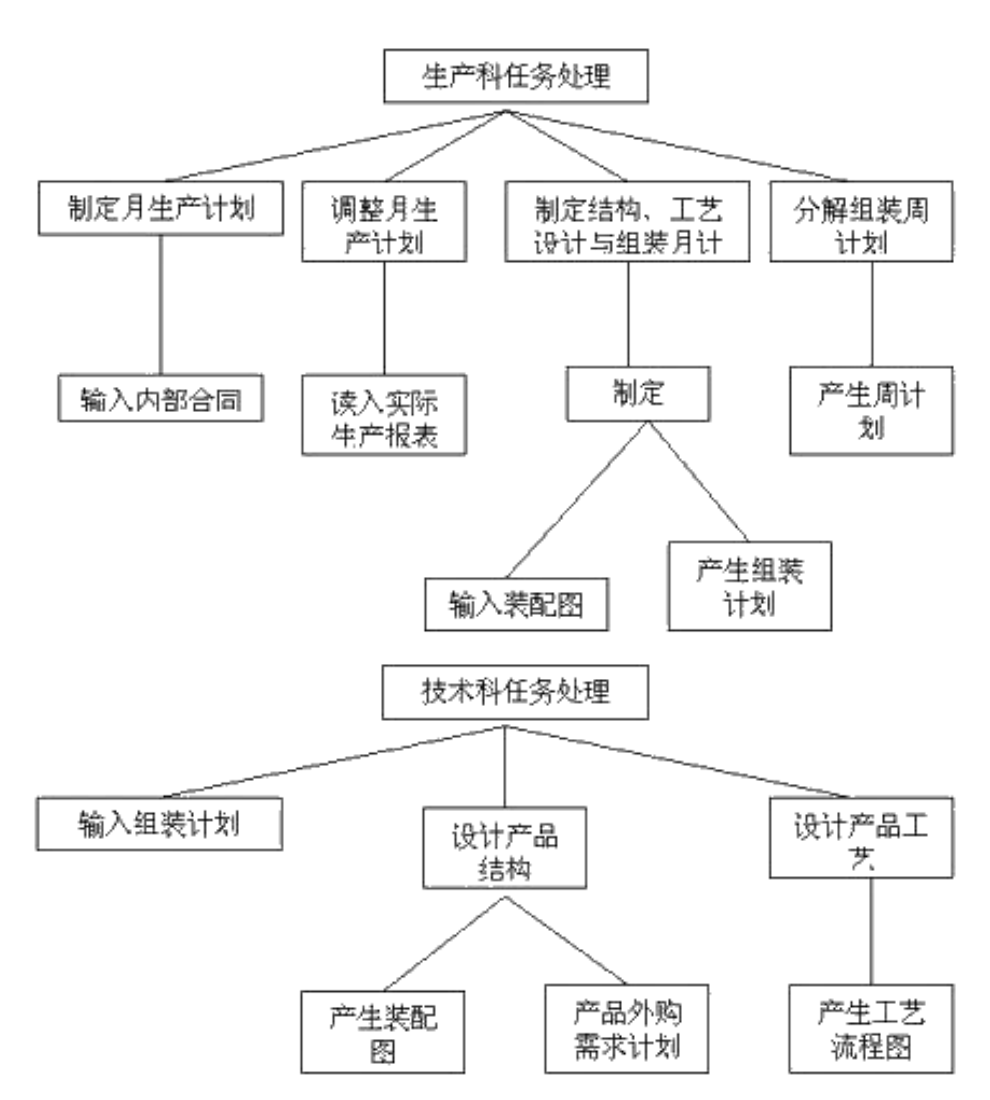

[解析]软件结构图是软件系统的模块层次结构,反映了整个系统的功能实现,即将来程序的控制层次体系,软件结 构往往用树状或网状结构的图形来表示,其主要内容有模块及模块的控制关系,根据题意,可绘制出生产科和技术 科的软件结构图,其中生产科的结构图深度和宽度均为 4,技术科的结构图的深度和宽度均为 3。

32、

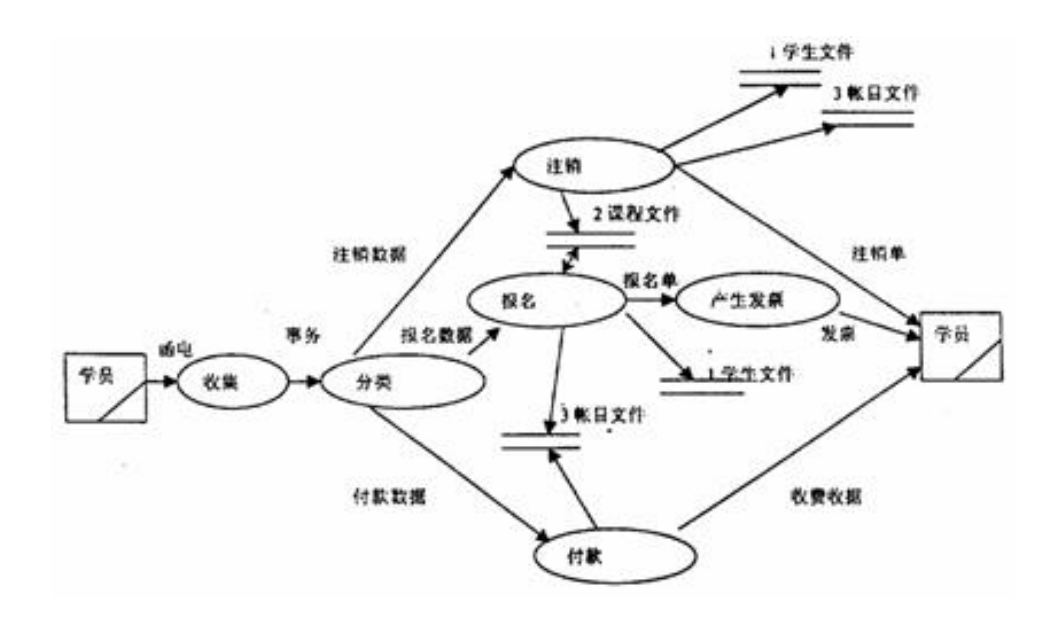

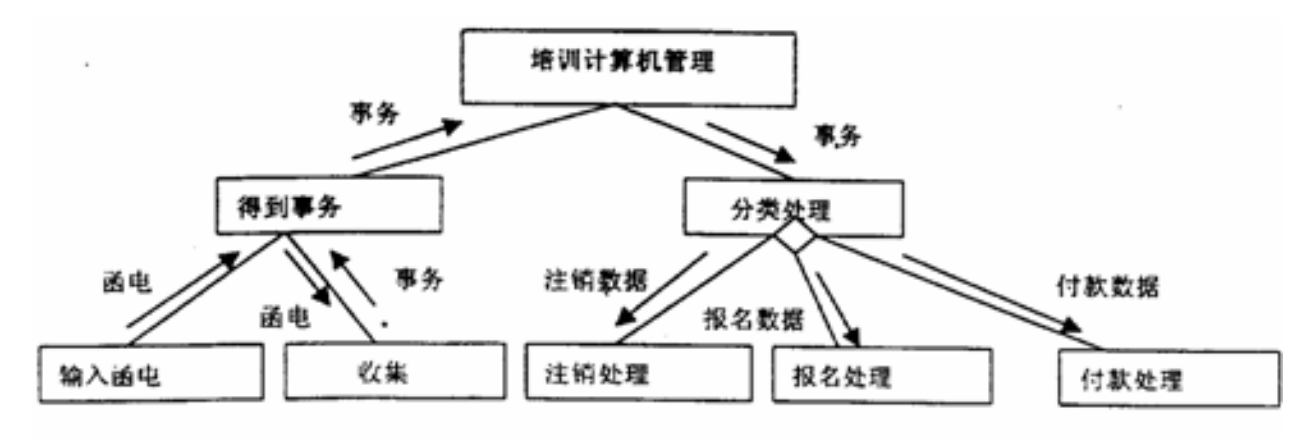

培训计算机管理软件结构主图

33、

解: (1) 数据流图

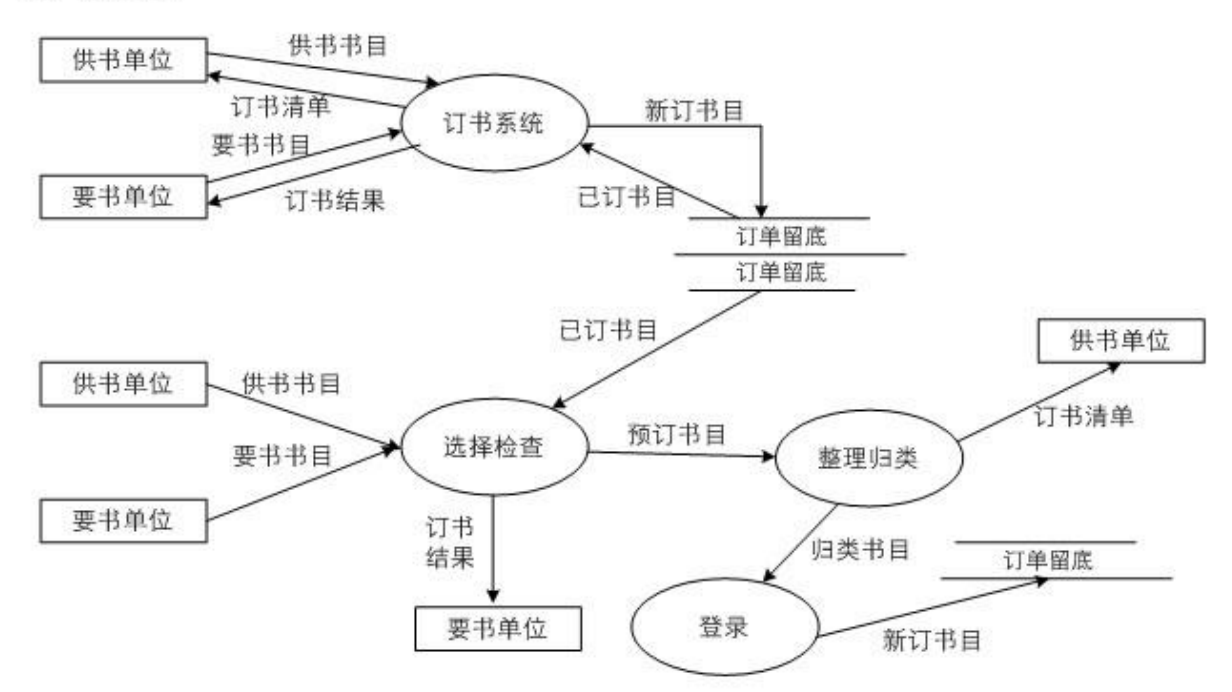

(2) 软件结构图

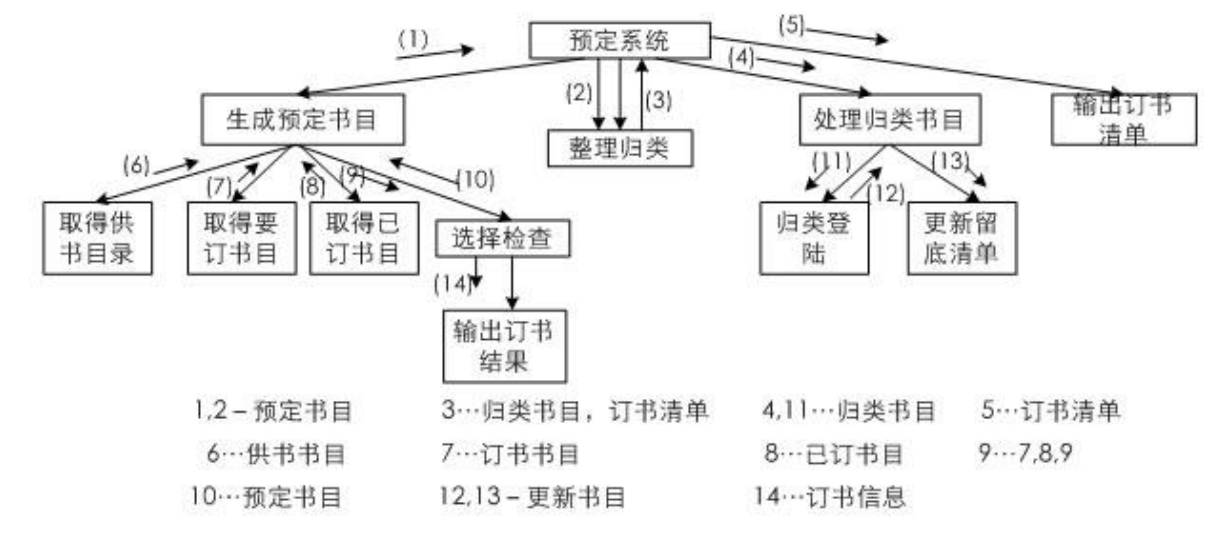

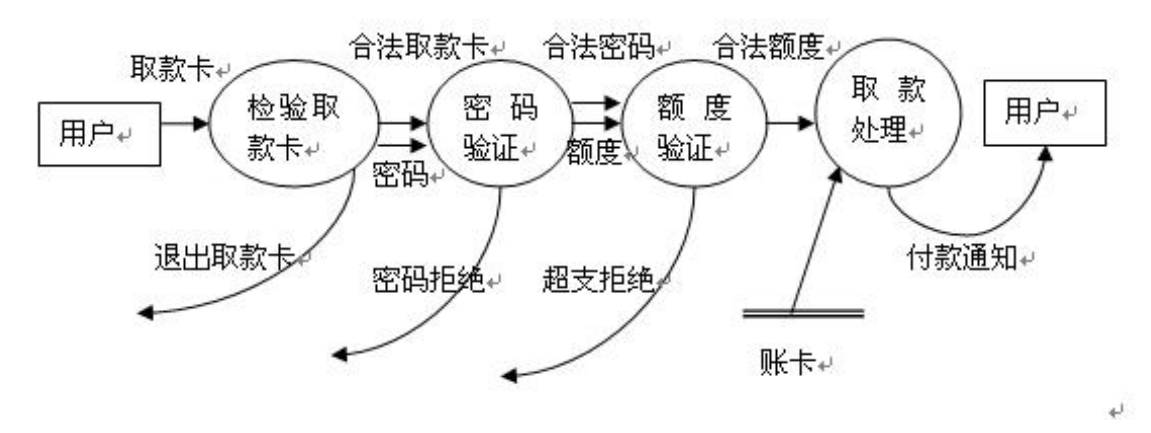

软件结构图

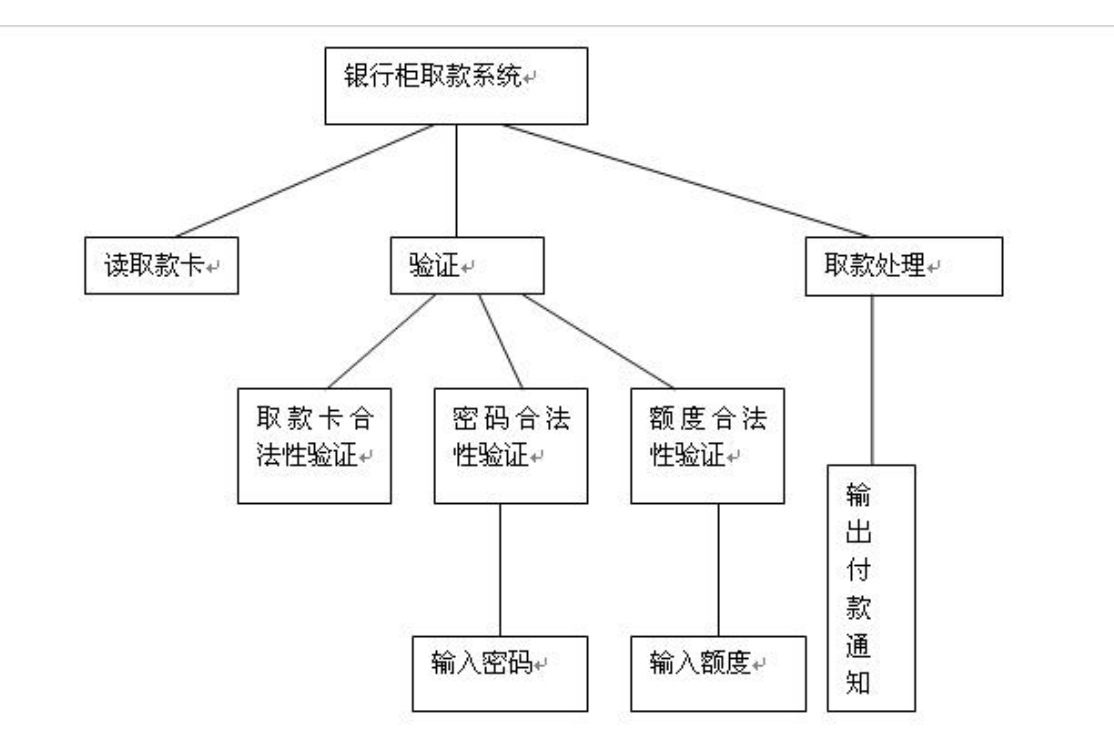

35、

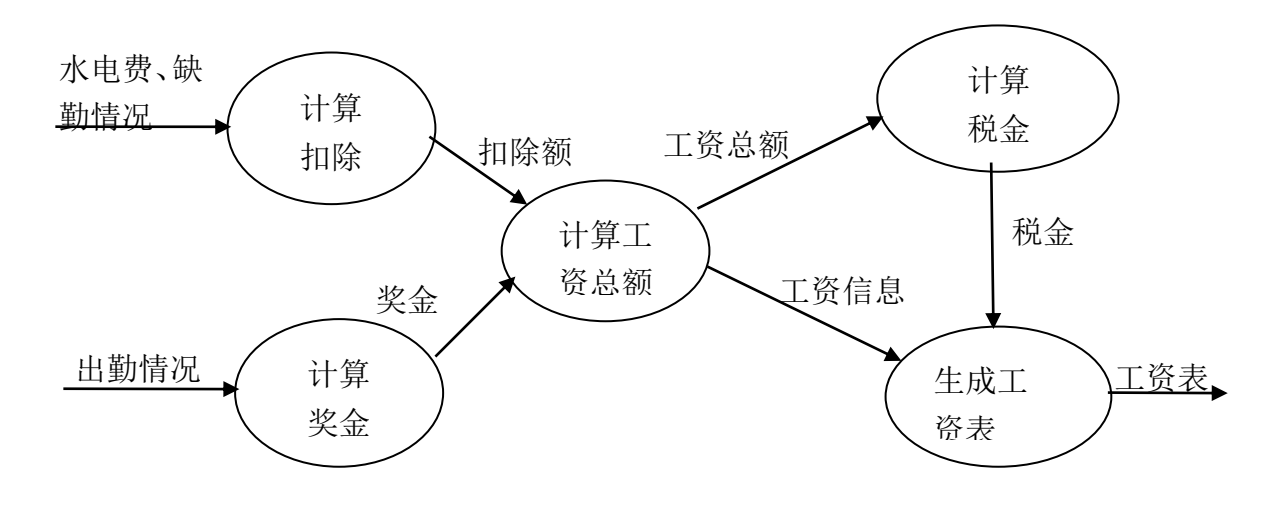

29

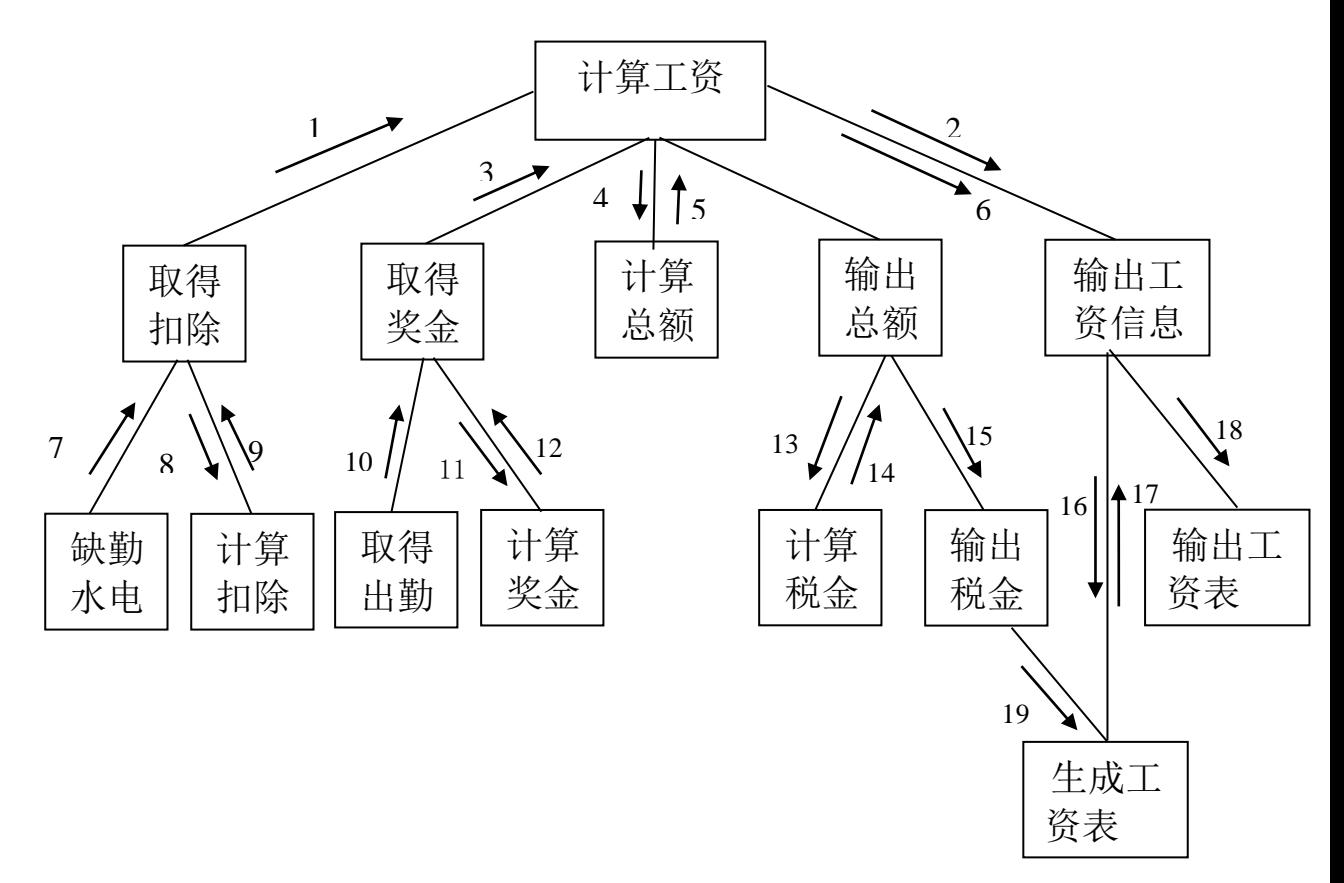

- (1)扣除额 (2)工资信息 (3)奖金 (4)扣除额、奖金 (5)工资总额、有关信息 (6)工资总额 (7)缺勤,水电信息 (8)缺勤,水电信息 (9)扣除额 (10)出勤情况(11)出勤情况
- (12)奖金额 (13)工资总额(14)税金 (15)税金 (16)工资信息(17)工资清单(18)工资表 (19)税金

#### 36、 1)语句覆盖测试用例

 $\Leftrightarrow$  x=2, y=0, z=4 作为测试数据, 程序执行路径为 abcde。

2)判定覆盖——分支覆盖

可以设计如下两组数据以满足判定覆盖:

- $x=3$ ,  $y=0$ ,  $z=1$  (通过路径 abce);
- x=2, y=1, z=2 (通过路径 acde)。
- x=2,y=1,z=1;覆盖路径 acde
- $x=1$ ,  $y=1$ ,  $z=1$ ; 覆盖路径 ace
- $x=3$ ,  $y=0$ ,  $z=1$ ; 覆盖路径 abce
- 37、答:(此处答案不唯一,只要给出的数字结果正确就算对)
	- 判定覆盖:
	- $I.A=2, B=10, X=1$
	- $II. A=0. B=1. X=2$
- 38、答:(此处答案不唯一,只要给出的数字结果正确就算对)

只要通过路径:abh,acdh,acefh,acegh 就达到判定覆盖标准。选择如下几组数据:

- X=1.5(通过路径:abh)
- X=2.5(通过路径:acdh)

X=3.5(通过路径:acefg)

X=4.5(通过路径:acegh)

39、答:(此处答案不唯一,只要给出的数字结果正确就算对)

判定覆盖:

 $I.A=3, B=0, X=1$ 

 $II.A=2, B=1, X=2$ 

- 40、答:(此处答案不唯一,只要给出的数字结果正确就算对)
	- 判定覆盖:
	- $(A>1) \wedge (B=0)$
	- X=X/A
	- $(A>2) \wedge (X>1)$
	- $X=X+1$
	- $(3, 0, 6)$ 】覆盖 ace;
	- $(1, 1, 1)$ 】覆盖 abd;
- 41、条件覆盖——条件覆盖是指设计足够的测试用例,使每个判定表达式中的每个条件的每种可能值都至少出现一 次。

```
设计如下两组测试用例,可以满足条件覆盖的标准:
x=2, y=0, z=3(覆盖 x>1,y=0,x=2,z>1,通过路径 abcde);
x=1, y=1, z=1(覆盖 x≤1, y≠0, x≠2, z≤1, 通过路径 ace)。
```
- 42、答:(此处答案不唯一,只要给出的数字结果正确就算对)
	- 条件覆盖:
	- $(3, 1, 6)$ 】覆盖 abe;
	- $[(1, 0, 1)]$ 覆盖 abd;
- 43、判定/条件覆盖——它是指设计足够的测试用例,即满足条件覆盖又满足判定覆盖。 测试用例: x=2, y=0, z=3 (覆盖 x>1, y=0, x=2, z>1, 通过路径 abcde); x=1, y=1, z=1 (覆盖 x \ 1, y \ p \ 0, x \ z \ z \ 1, 通过路径 ace)。
- 44、X>10,Y<60; X≤10,Y<60; X>10,Y≥60;X≤10,Y≥60; A≤0,B<100;A≤0,B≥100; A>0,B<100; A>0,B≥100;

45、答: 条件组合: a 入口: (1) A>1, B=10; B 入口: (5) A=2, X>10; (2) A>1, B $\lt$  >10; (6) A=2, X $\lt$ =10; (3) A  $\leq$  1, B = 10; (7) A  $\geq$  2, X  $>$  10;

#### (4)A<=1,B<>10; (8)A<>2,X<=10;

测试用例:(此处答案不唯一,只要给出的数字结果正确就算对)

A=2, B=10, X=200; 满足(1)、(5)

A=2, B=1, X=2; 满足(2)、(6)

A=1, B=10, X=11; 满足(3)、(7)

A=1, B=1, X=2; 满足(4)、(8)

46、达到判定覆盖为(4);

达到条件覆盖为(3);

达到判定/条件覆盖为(6);

达到条件组合覆盖为(8);

达到路径覆盖为(7)。

47、解:(1)划分等价类并编号,如下表示:

### 八进制整型常量输入条件的等价类表

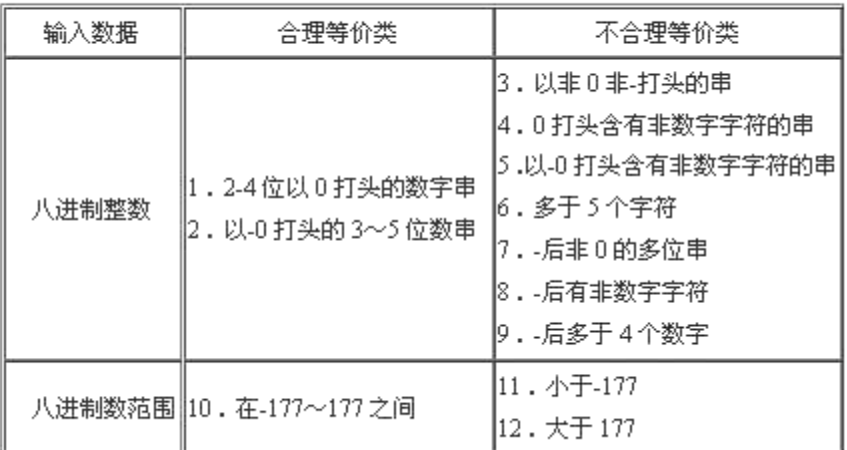

(2)为合理等价类设计测试用例,表中有两个合理等价类,设计两个例子

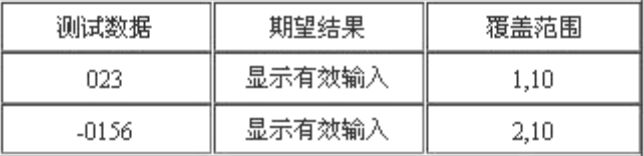

(3)为不合理等价类测试用例,至少设计一个测试用例

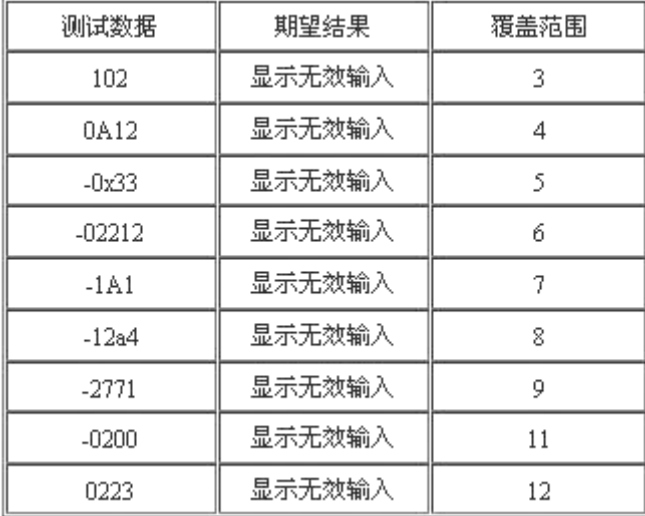

 [解析]等价类划分属于黑盒测试的一种,它将输入数据域按有效的或无效的划分成若干个等价类,测试每 个等价类的代表值就等于对该类其他值的测试,这样用少量有代表性的例子代替大量测试目的相同的例子,可以 有效提高测试效率。本题划分了 3 个合理等价类,9 个不合理等价类进行测试,取到了预期的效果。

48、① 划分等价类并编号,如下表所示。

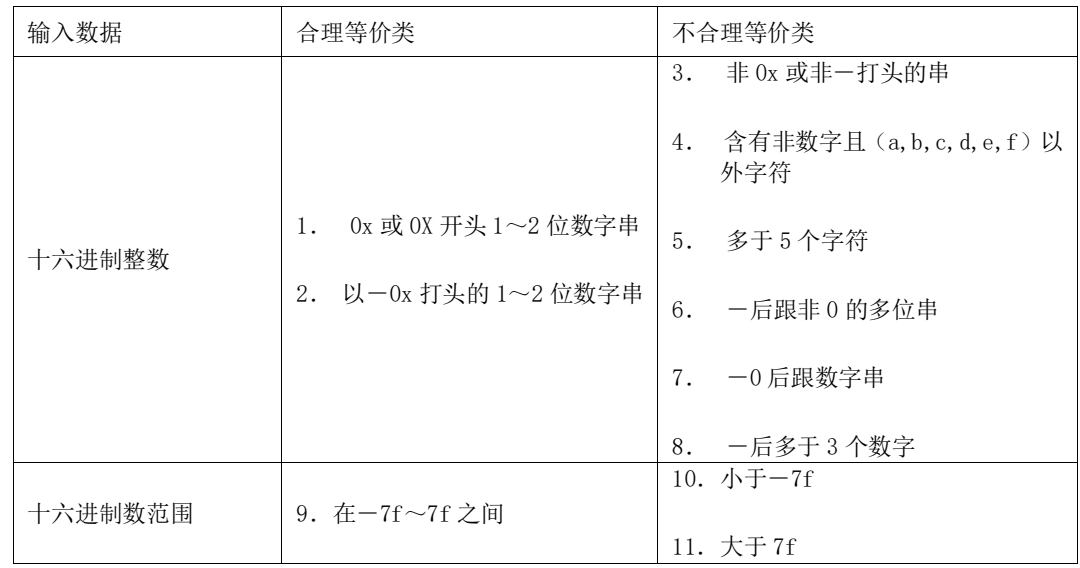

十六进制整型常量输入条件的等价类表

② 为合理等价类设计测试用例,表中有三个合理等价类,设计两个例子

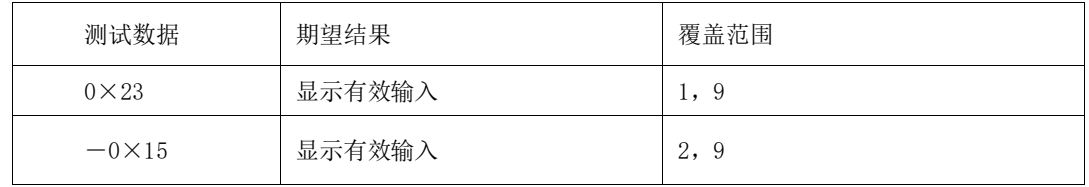

③为每个不合理等价类至少设计一个测试用例

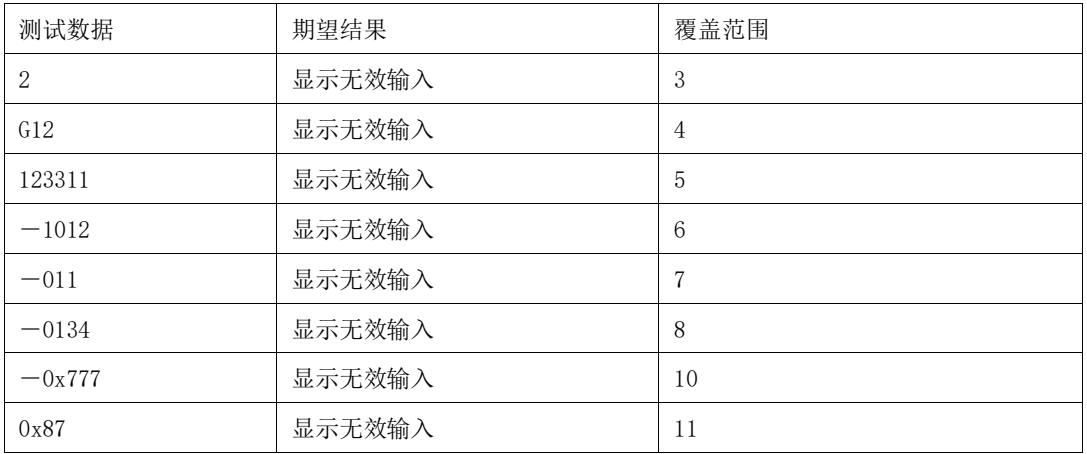

# ① 划分等价类

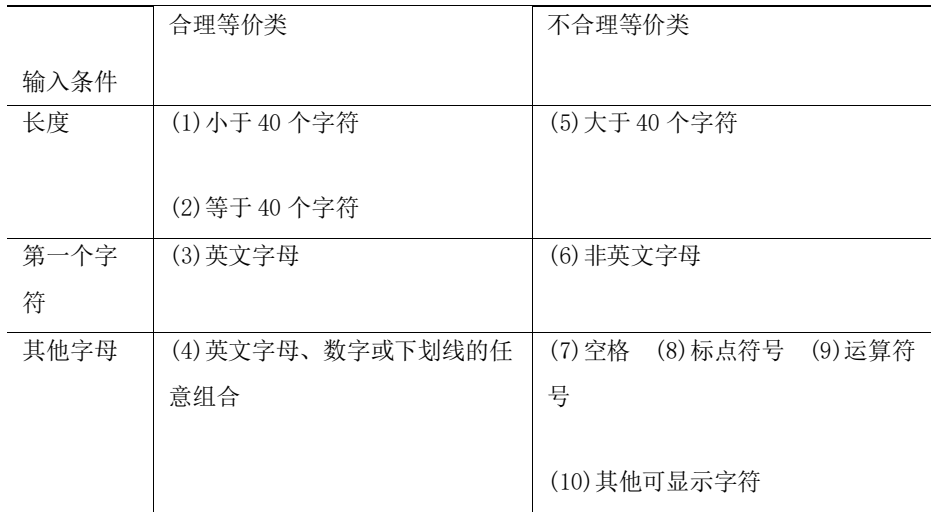

# ② 设计测试用例

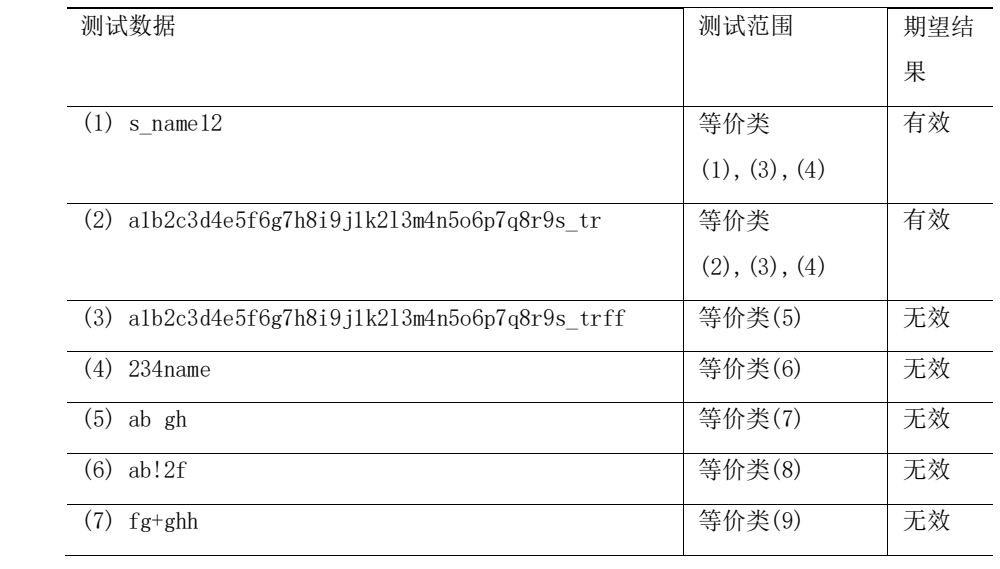

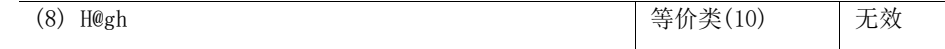

50、划分等价类:

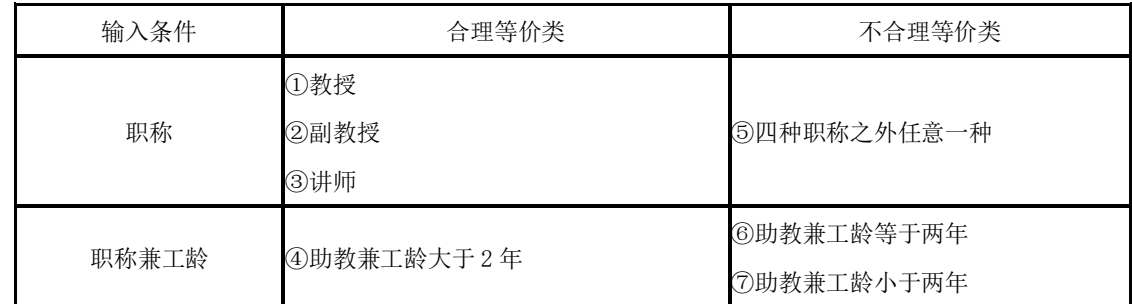

设计测试用例:

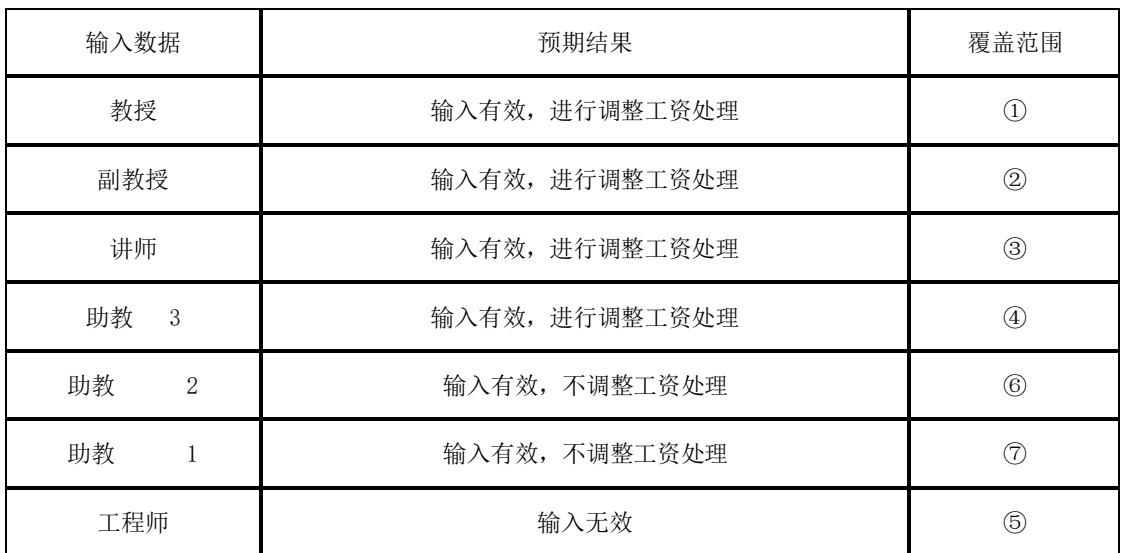